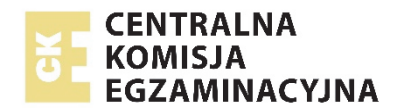

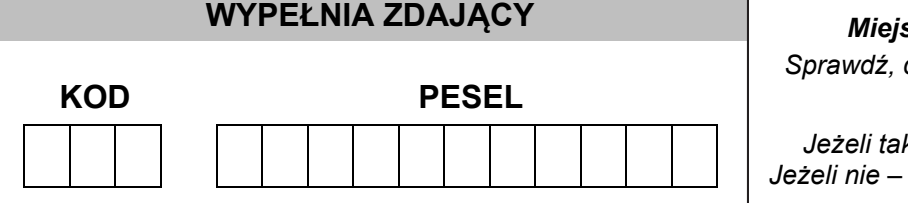

*Miejsce na naklejkę. Sprawdź, czy kod na naklejce to*  **E-300**. *Jeżeli tak – przyklej naklejkę.*   $z$ *głoś* to nauczycielowi.

# **EGZAMIN MATURALNY FIZYKA – POZIOM ROZSZERZONY**

## **TEST DIAGNOSTYCZNY**

## TERMIN: **marzec 2021 r.**

CZAS PRACY: **do 210 minut** 

LICZBA PUNKTÓW DO UZYSKANIA: **60**

## **Instrukcja dla zdającego**

- 1. Sprawdź, czy arkusz egzaminacyjny zawiera 26 stron (zadania 1–13). Ewentualny brak zgłoś przewodniczącemu zespołu nadzorującego egzamin.
- 2. Rozwiązania i odpowiedzi zapisz w miejscu na to przeznaczonym przy każdym zadaniu.
- 3. W rozwiązaniach zadań rachunkowych przedstaw tok rozumowania prowadzący do ostatecznego wyniku oraz pamiętaj o jednostkach.
- 4. Pisz czytelnie. Używaj długopisu/pióra tylko z czarnym tuszem/atramentem.
- 5. Nie używaj korektora, a błędne zapisy wyraźnie przekreśl.
- 6. Pamiętaj, że zapisy w brudnopisie nie będą oceniane.
- 7. Możesz korzystać z *Wybranych wzorów i stałych fizykochemicznych na egzamin maturalny z biologii, chemii i fizyki*, linijki oraz kalkulatora prostego.
- 8. Na tej stronie oraz na karcie odpowiedzi wpisz swój numer PESEL i przyklej naklejkę z kodem.
- 9. Nie wpisuj żadnych znaków w części przeznaczonej dla egzaminatora.

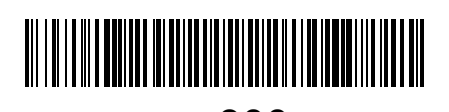

EFAP-R0-**300**-2103

## **Zadanie 1.**

Rozważamy ruch windy, gdy wjeżdżała ona na taras widokowy pewnego wieżowca. W chwili początkowej  $t_0 = 0$  winda ruszyła z miejsca i przez pewien czas jechała do góry ze stałym przyśpieszeniem o wartości  $0.80 \text{ m/s}^2$ . Od chwili, gdy winda osiągnęła prędkość maksymalną o wartości 18 m/s, dalej poruszała się przez 9 s ruchem jednostajnym. Ostatni etap trasy winda jechała ruchem jednostajnie opóźnionym z przyśpieszeniem (potocznie – opóźnieniem) o wartości  $0.80 \text{ m/s}^2$  – aż do zatrzymania się. W windzie stał człowiek o masie 75 kg. Przyjmij do obliczeń przyśpieszenie ziemskie  $g = 9.8$  m/s<sup>2</sup>.

#### **Zadanie 1.1. (0–3)**

Na poniższym diagramie współrzędnych narysuj wykres zależności  $F(t)$  – wartości  $F$ **siły nacisku, z jaką człowiek działał na podłogę windy, od czasu ruchu windy, podczas całego opisanego ruchu, licząc od chwili . Wykonaj i zapisz odpowiednie obliczenia.** 

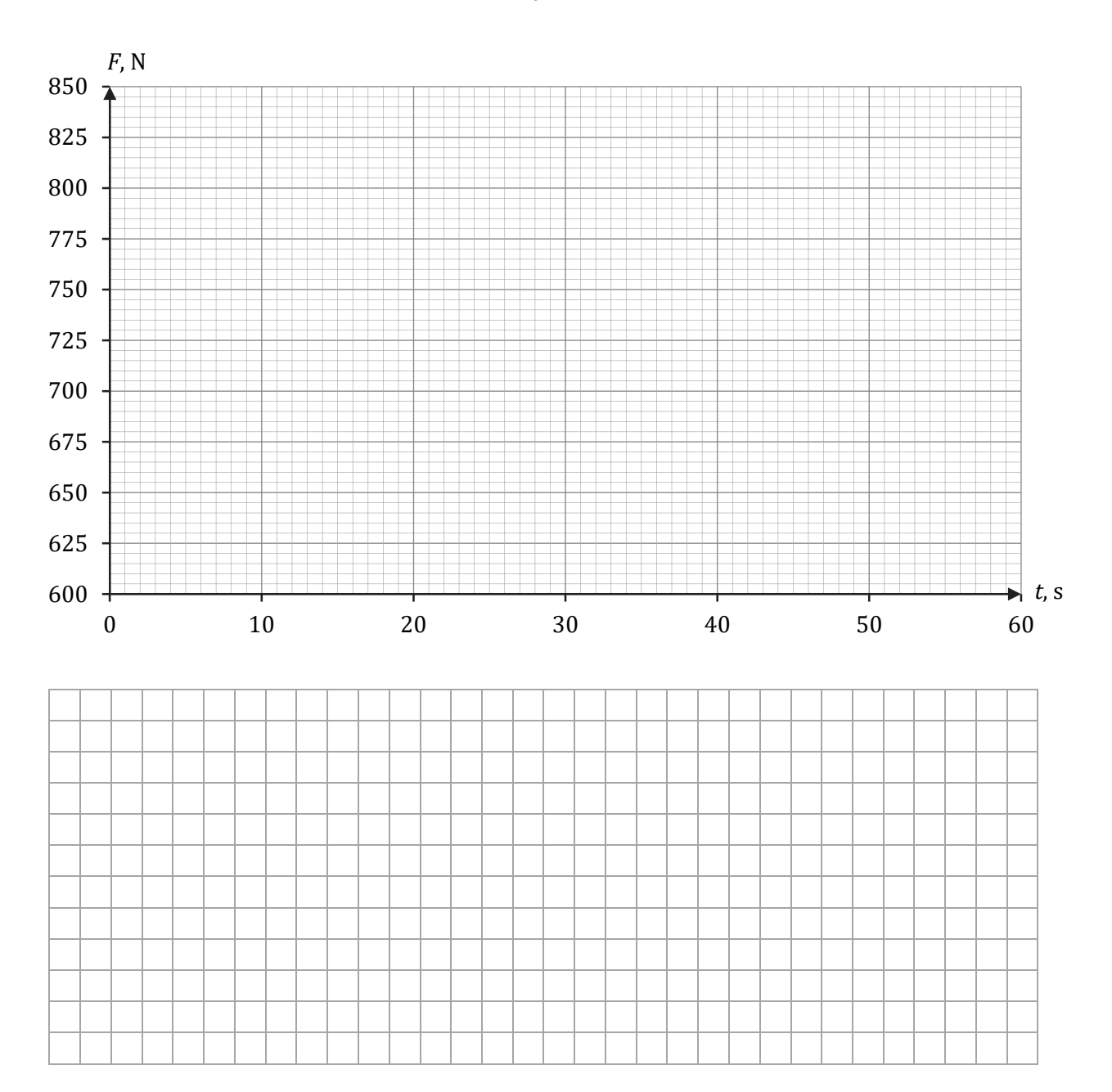

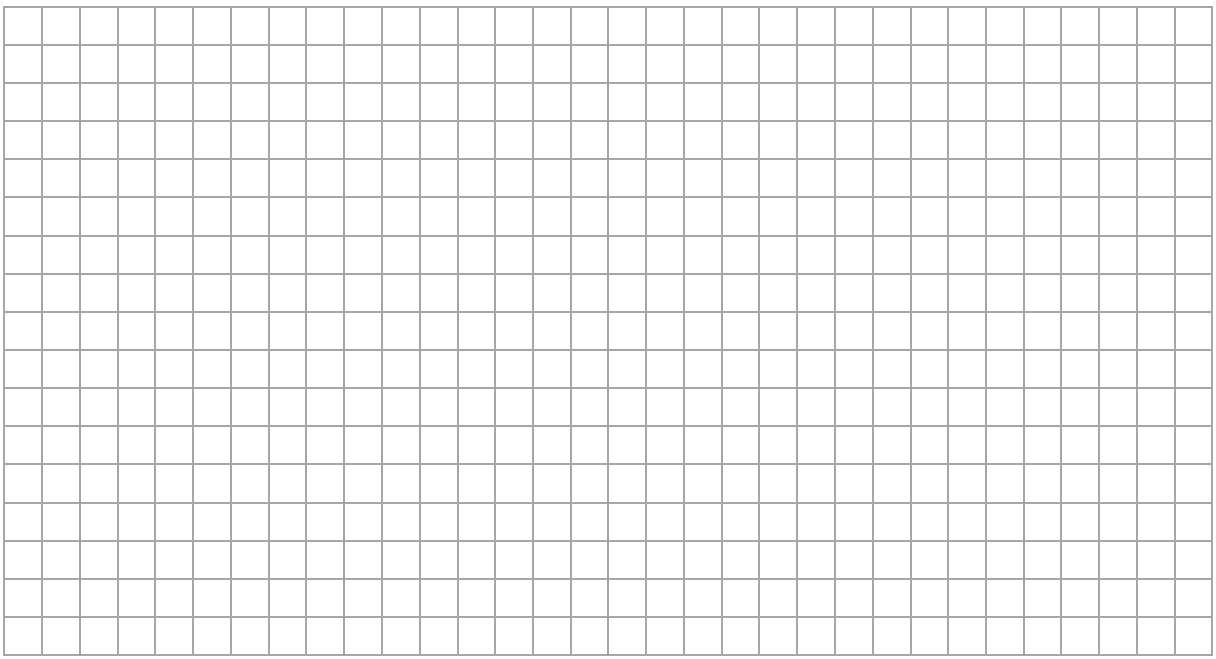

## **Zadanie 1.2. (0–2)**

**Oblicz drogę, jaką przejechała winda podczas całego opisanego ruchu, licząc od chwili .** 

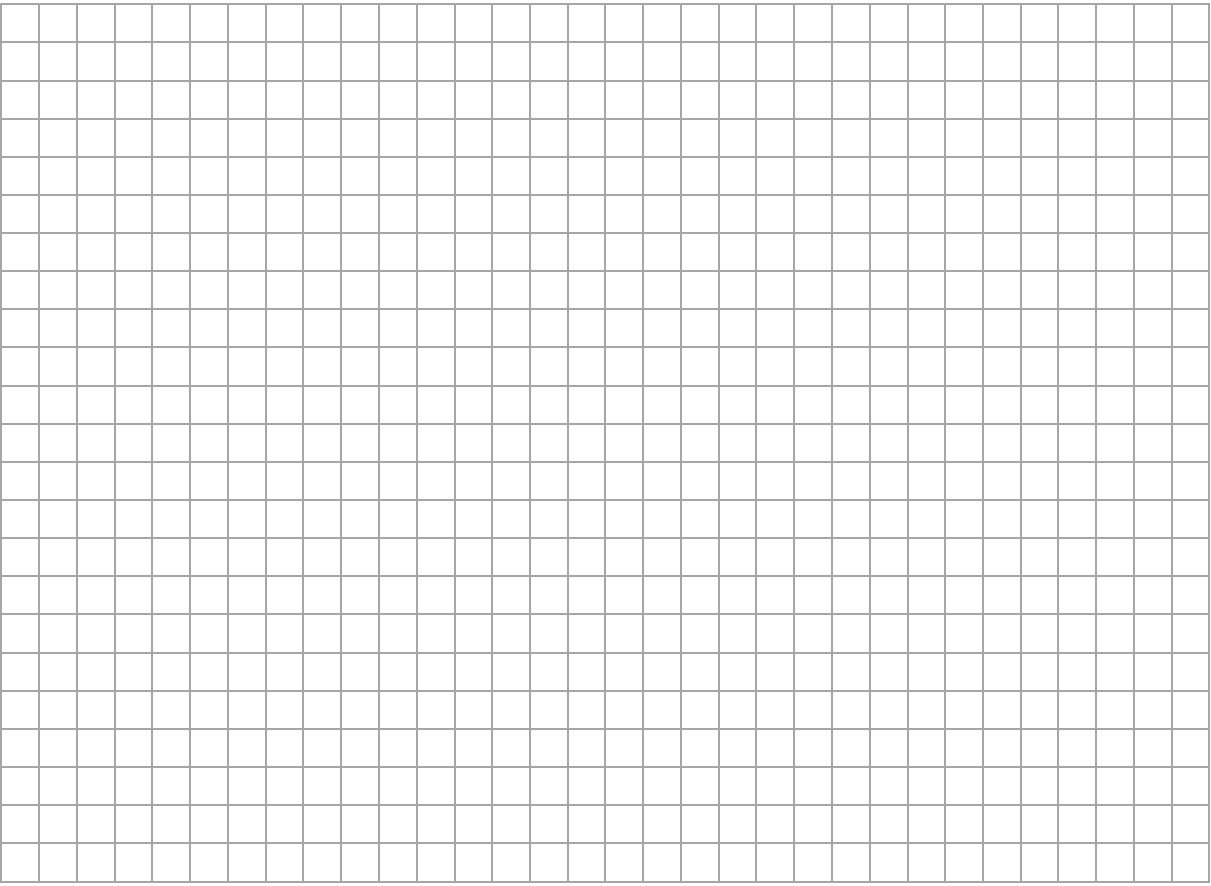

## **Zadanie 2.**

Dwa klocki o masach  $m = 2.0$  kg i  $M = 3.0$  kg ułożono na poziomym podłożu jeden za drugim tak, że stykały się ścianami. Oba klocki początkowo były nieruchome. W pewnej chwili zaczęto je pchać stałą siłą  $\vec{F}$  przyłożoną do mniejszego klocka i skierowaną równolegle do podłoża w kierunku większego klocka (zobacz rys. poniżej). Układ obu klocków uzyskał wskutek tego stałe przyśpieszenie o wartości  $a = 0.60 \text{ m/s}^2$ . Współczynnik tarcia pomiędzy każdym z klocków a podłożem wynosi  $\mu = 0.10$ . Przyjmij przyśpieszenie ziemskie  $g = 9.8$  m/s<sup>2</sup>.

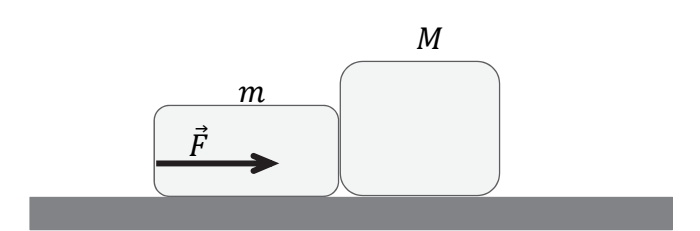

#### **Zadanie 2.1. (0–1)**

**Dokończ zdanie. Zaznacz właściwą odpowiedź spośród podanych.** 

Siła  $\vec{F}$  ma wartość (w przybliżeniu z dokładnością do dwóch cyfr znaczących)

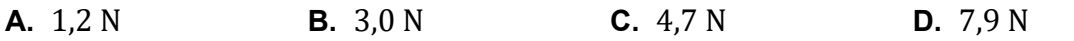

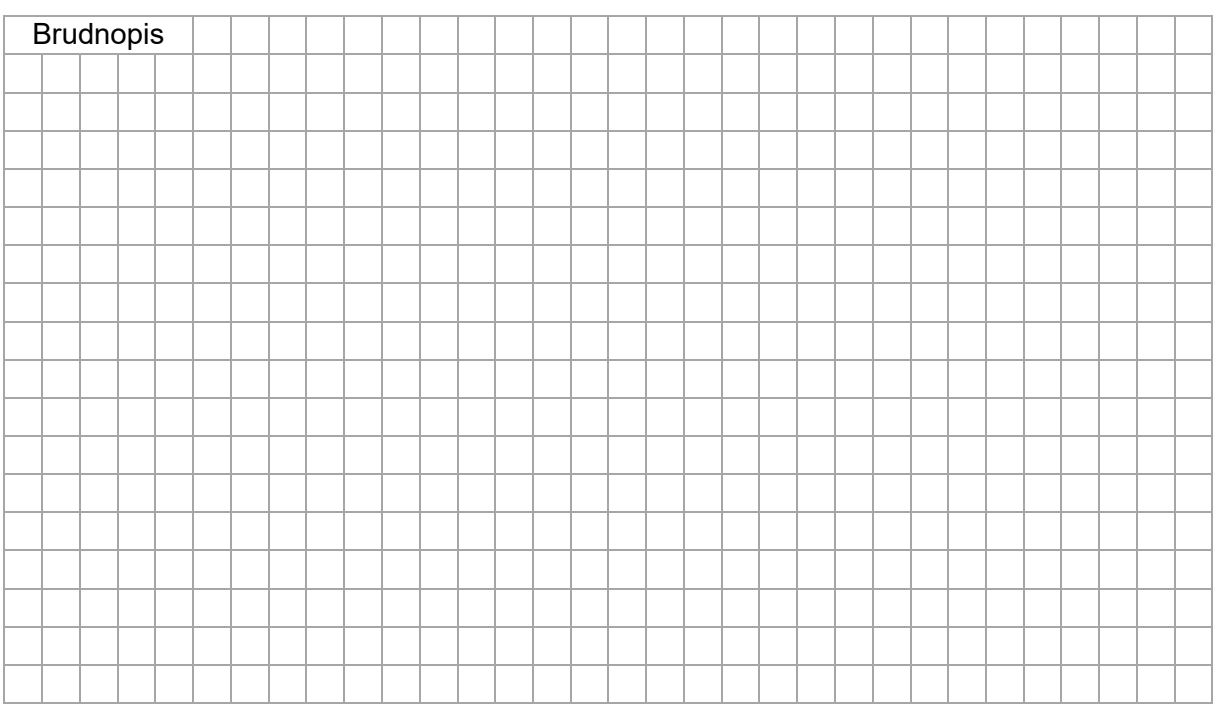

## **Zadanie 2.2. (0–3)**

Wartość  $F_n$  siły nacisku, z jaką klocek o masie  $m$  działa na klocek o masie  $M$ , gdy jest pchany, można wyrazić jedynie za pomocą następujących wielkości: wartości  $F$  siły, z jaką pchano układ obu klocków, masy  $m$  mniejszego klocka oraz masy  $M$  większego klocka.

## Wyprowadź i zapisz wzór pozwalający obliczyć wartość  $F_n$  tylko poprzez  $m$ ,  $M$  oraz  $F$ .

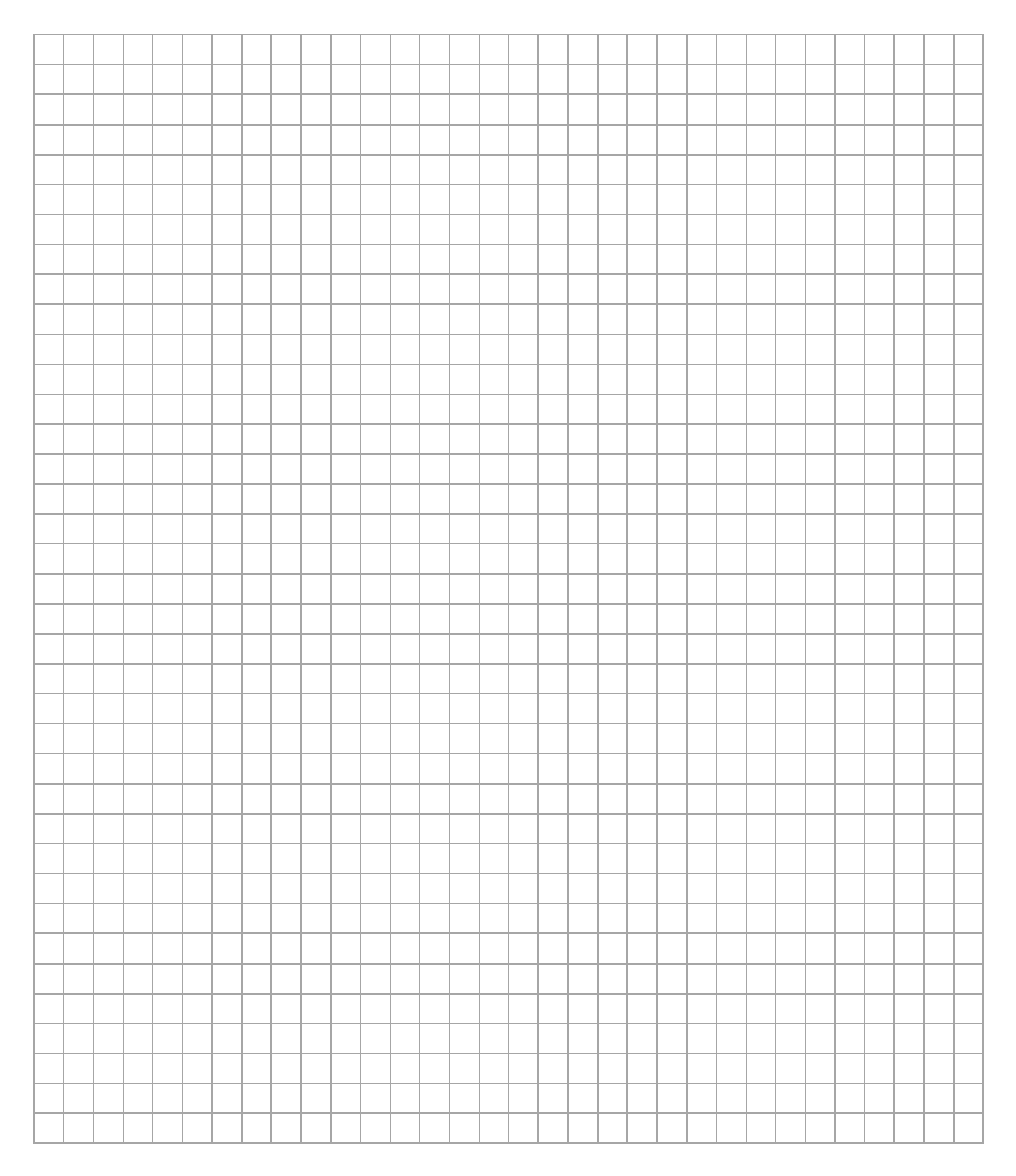

## **Zadanie 3.**

Sonda kosmiczna o masie  $m = 10<sup>4</sup>$  kg początkowo poruszała się swobodnie (jedynie pod wpływem grawitacji) dookoła Ziemi po orbicie kołowej o promieniu  $r$ , z prędkością orbitalną o wartości  $v_{\text{or}} = 7.56 \text{ km/s}$  (zobacz rys. 1.). W pewnym momencie włączono silniki odrzutowe sondy, odpowiednio zaprogramowane. Przez pewien czas na sondę działała siła odrzutu tak, że sonda poruszała się nadal po orbicie kołowej o promieniu  $r$ , a wartość prędkości tej sondy rosła (zobacz rys. 2.). Gdy sonda osiągnęła prędkość  $\vec{v}_n$  w chwili  $t_n$ , silniki odrzutowe wyłączono (zobacz rys. 3.), a sonda zaczęła się oddalać od Ziemi.

Prędkość  $\vec{v}_n$  uzyskana przez sondę w odległości r od środka Ziemi była na tyle duża, że umożliwiała sondzie ciągłe oddalanie się od Ziemi oraz osiągnięcie w bardzo dalekiej odległości (gdzie wpływ pola grawitacyjnego Ziemi jest pomijalny) stałej prędkości o wartości  $v_{\infty} = 2.00 \text{ km/s}$  (zobacz rys. 4.). Masa Ziemi wynosi  $M = 5.97 \cdot 10^{24} \text{ kg}$ .

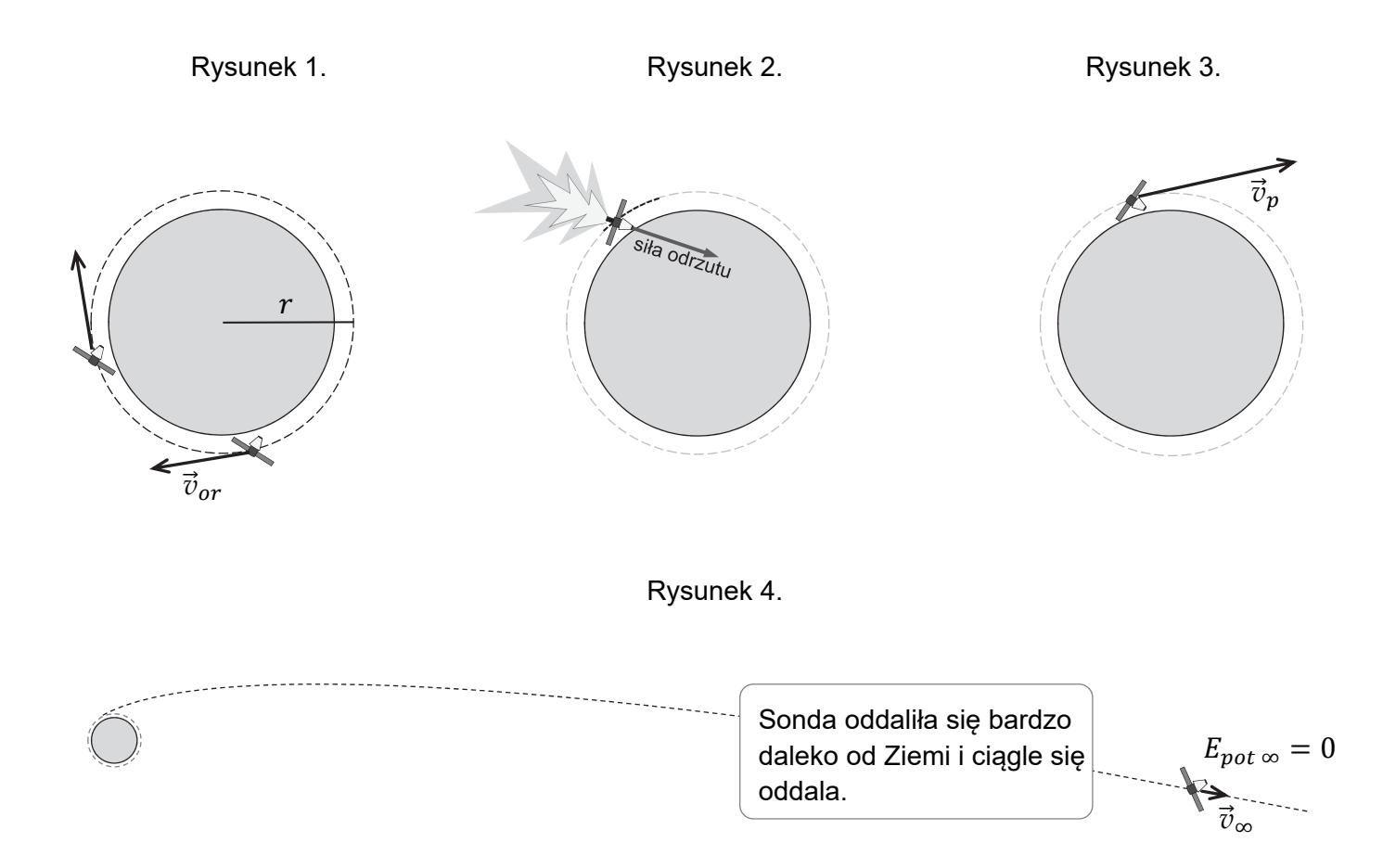

Do analizy zagadnienia przyjmij uproszczony model zjawiska, w którym:

- pomijamy oddziaływanie sondy ze Słońcem oraz innymi ciałami, a także ruch orbitalny Ziemi
- pomijamy zmianę masy sondy podczas działania silników odrzutowych
- zakładamy, że energia potencjalna sondy bardzo daleko od Ziemi gdzie wpływ grawitacji ziemskiej jest pomijalny – wynosi zero (zobacz rys. 4.):  $E_{pot} \approx 0$ .

## **Zadanie 3.1. (0–1)**

#### **Dokończ zdanie. Zaznacz właściwą odpowiedź spośród podanych.**

Wartość prędkości początkowej, z jaką sonda rozpoczęła oddalanie się od Ziemi, prawidłowo opisuje relacja:

**A.** 
$$
v_p = \sqrt{\frac{GM}{r}}
$$
 **B.**  $\sqrt{\frac{GM}{r}} < v_p < \sqrt{\frac{2GM}{r}}$  **C.**  $v_p = \sqrt{\frac{2GM}{r}}$  **D.**  $v_p > \sqrt{\frac{2GM}{r}}$ 

#### **Zadanie 3.2. (0–3)**

**Oblicz wartość natężenia pola grawitacyjnego na orbicie kołowej, po której poruszała się sonda.** 

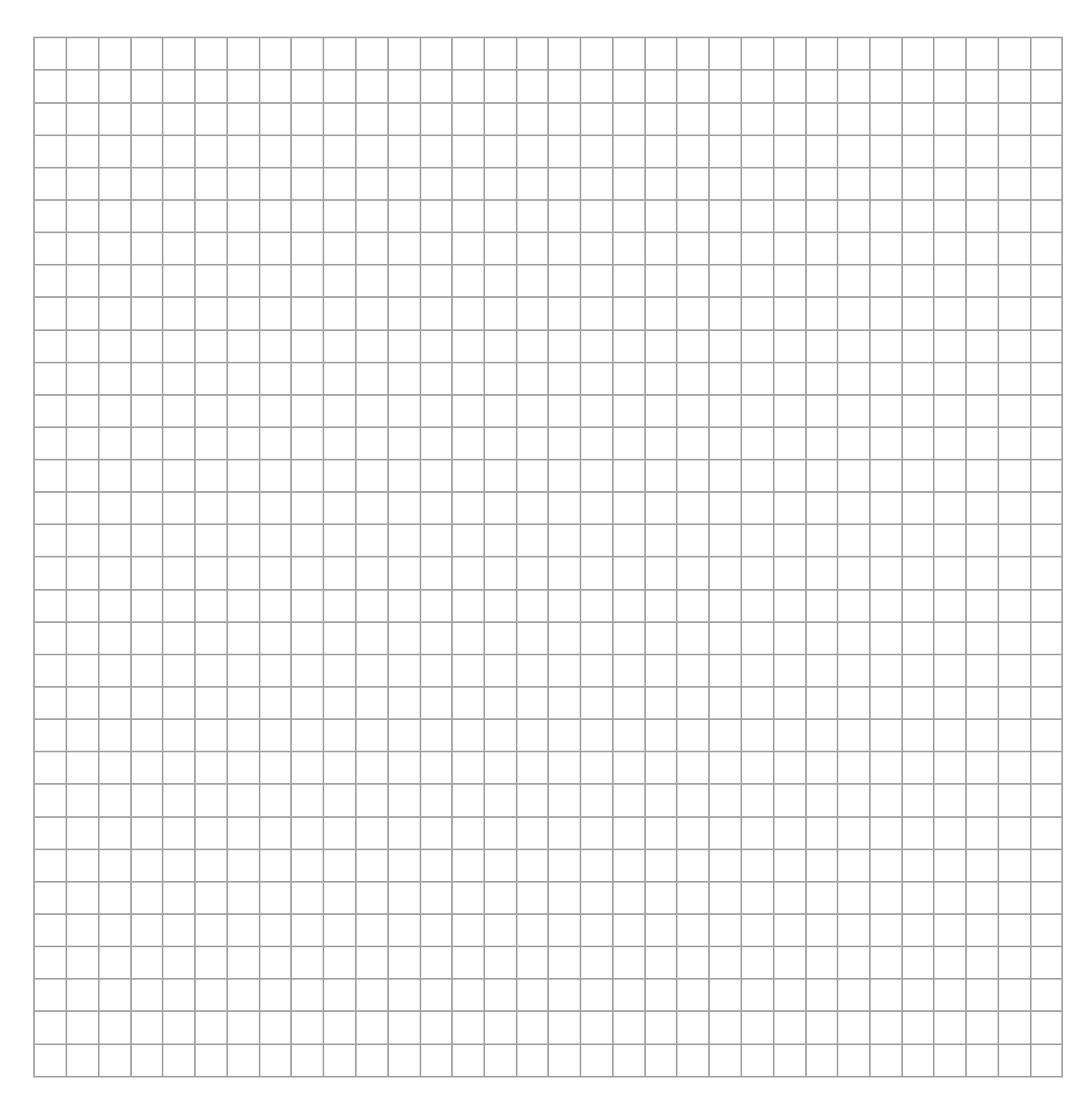

## **Zadanie 3.3. (0–3)**

## **Oblicz pracę mechaniczną, jaką wykonała siła odrzutu podczas przyśpieszania sondy w sposób opisany we wstępie do zadania.**

## *Wskazówka: Obliczenia ułatwi wyrażenie energii mechanicznej sondy w ruchu swobodnym po orbicie kołowej poprzez jej masę i wartość prędkości orbitalnej v*

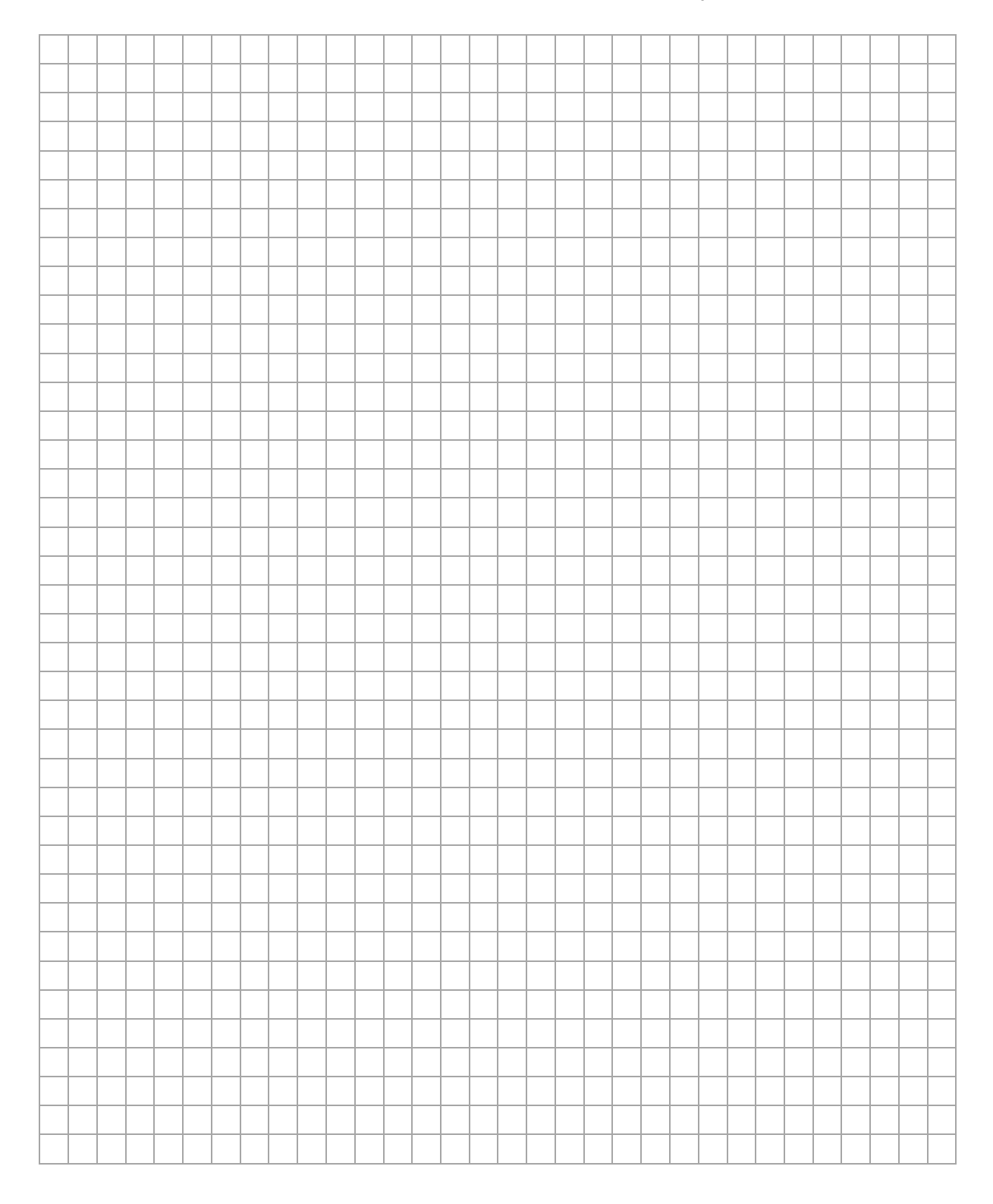

#### **Zadanie 4.**

Dwie sprężyny o współczynnikach sprężystości odpowiednio  $k_1 = 100$  N/m i  $k_2 = 30$  N/m zamocowano do ścianek płaskiego naczynia. Sprężyny położono wzdłuż linii prostej, a ich swobodne końce były odległe od siebie o  $d = 20$  cm (zobacz rys. 1.). Pomiń masy obu sprężyn.

#### Rysunek 1.

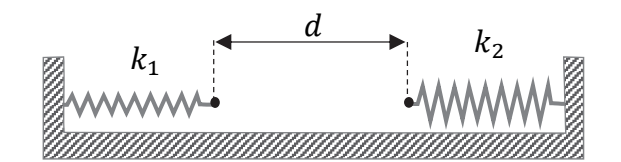

#### **Zadanie 4.1. (0–3)**

W pierwszym doświadczeniu obie sprężyny rozciągnięto, a ich końce zaczepiono o siebie. Sprężyna o współczynniku  $k_1$  rozciągnęła się o długość  $x_1$ , a sprężyna o współczynniku  $k_2$ rozciągnęła się o długość  $x_2$  (zobacz rys. 2.). Układ sprężyn pozostawał nieruchomy.

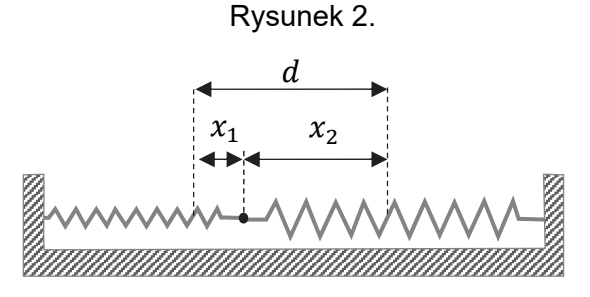

## Oblicz  $x_1$  oraz  $x_2$ .

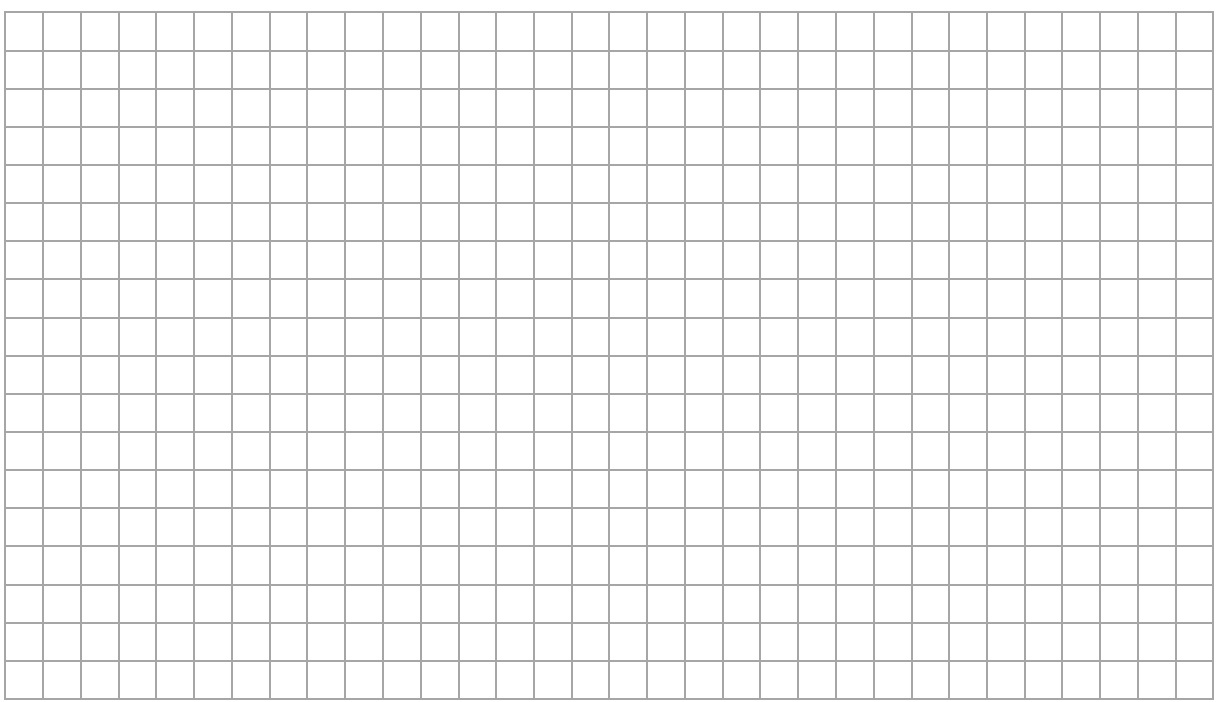

### **Informacja do zadań 4.2. i 4.3.**

W drugim doświadczeniu zamocowano do końców obu sprężyn jednorodny klocek o masie  $m = 100$  g. Sprężyny zamocowane do klocka początkowo nie były napięte (zobacz rys. 3. oraz rys.1.). Klocek wychylono z położenia równowagi o  $A = 5.5$  cm wzdłuż osi układu (zobacz rys. 4.), a następnie puszczono. W wyniku tego klocek został wprawiony w ruch drgający.

Przyjmij, że klocek ślizga się po poziomym dnie naczynia bez tarcia, a sprężyny nie ulegały bocznym wygięciom. Pod rysunkami na osi  $x$  oznaczono położenia klocka.

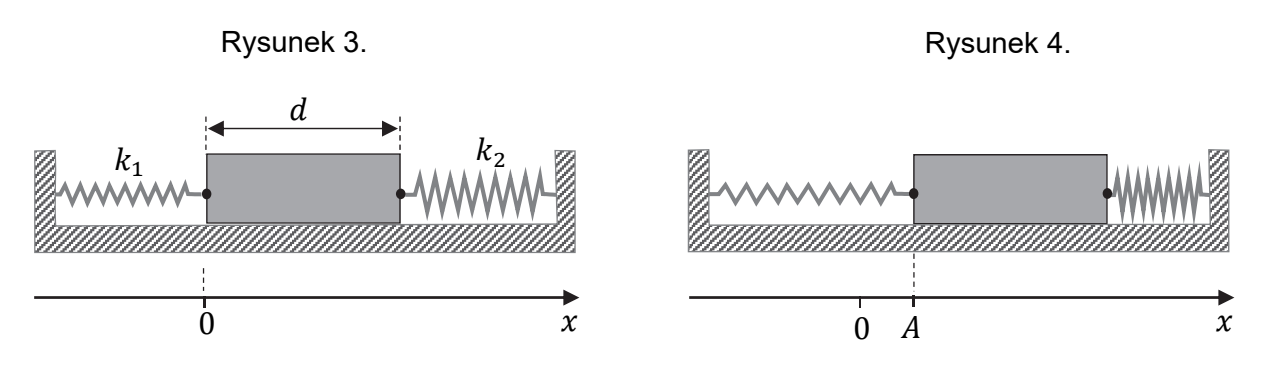

#### **Zadanie 4.2. (0–1)**

**Na którym wykresie (A–D) prawidłowo przedstawiono zależność energii kinetycznej drgającego klocka od jego położenia ? Zaznacz właściwą odpowiedź spośród podanych.** 

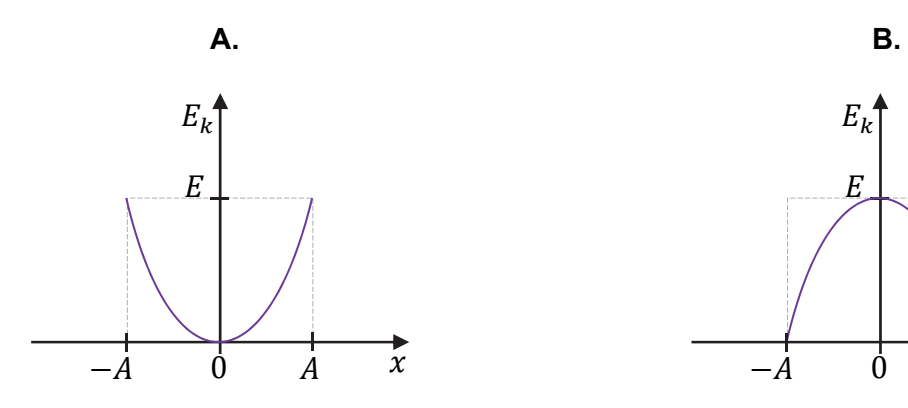

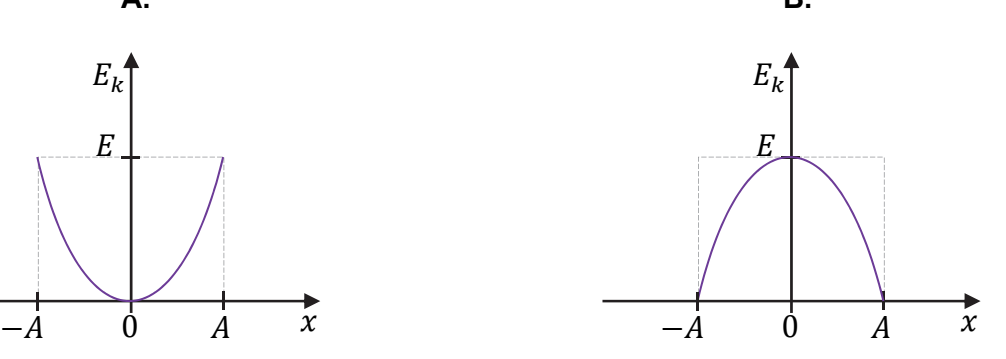

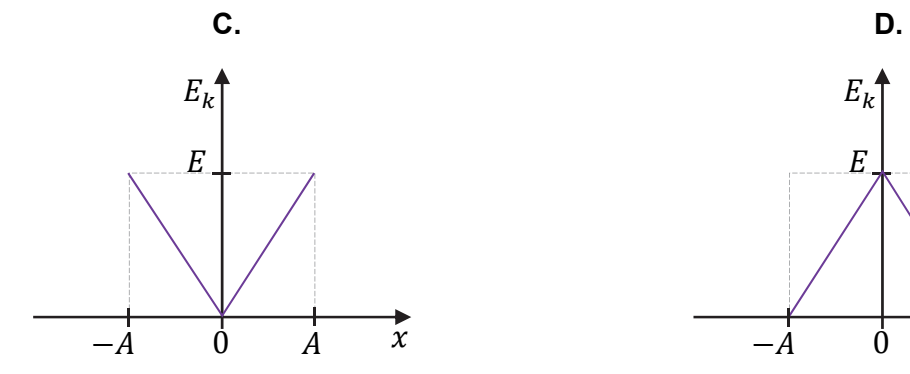

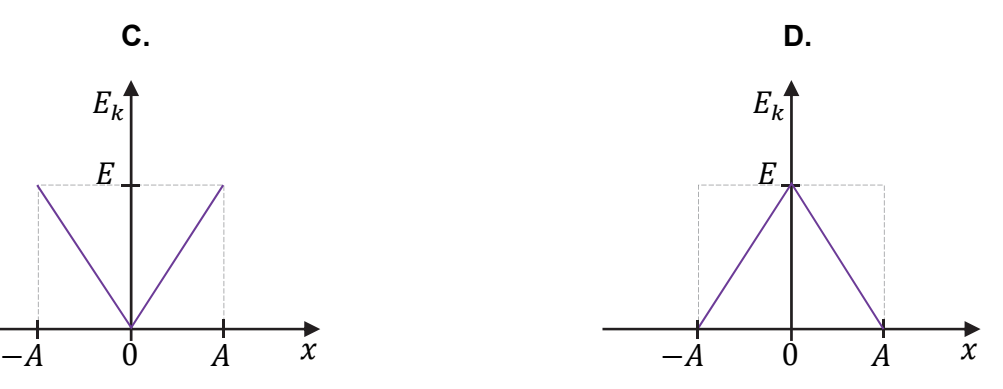

## **Zadanie 4.3. (0–3)**

**Oblicz maksymalną wartość prędkości, jaką uzyska klocek podczas ruchu drgającego.** 

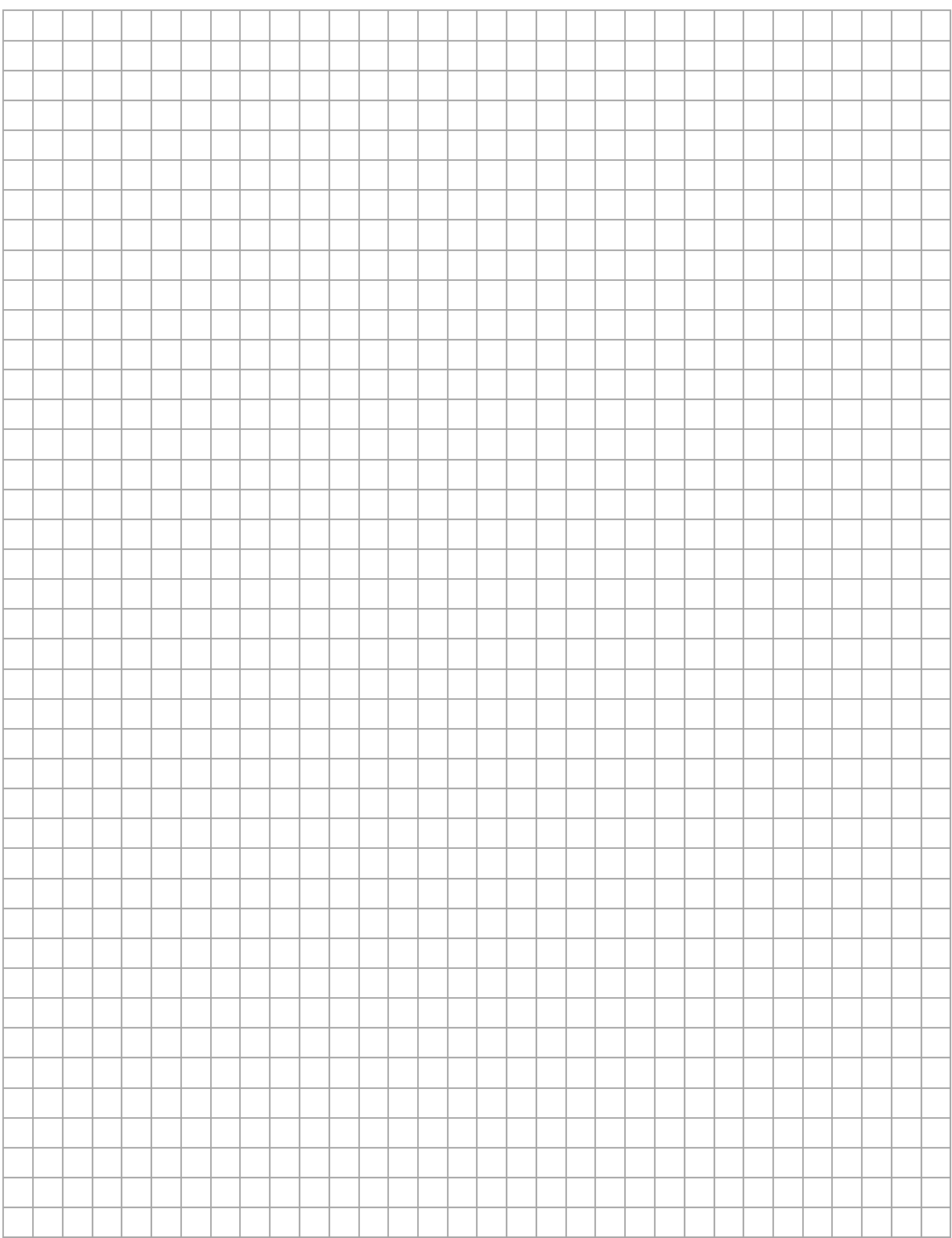

## **Zadanie 5. (0–1)**

Wiązka ultradźwięków przechodzi przez granice ośrodków A, B, C w taki sposób, jak przedstawiono na rysunku poniżej. Długości tej fali ultradźwiękowej w każdym z ośrodków A, B, C oznaczymy odpowiednio jako  $\lambda_A$ ,  $\lambda_B$ ,  $\lambda_C$ . Powierzchnie graniczne ośrodków są do siebie równoległe. Kreską przerywaną oznaczono na rysunku linie pomocnicze.

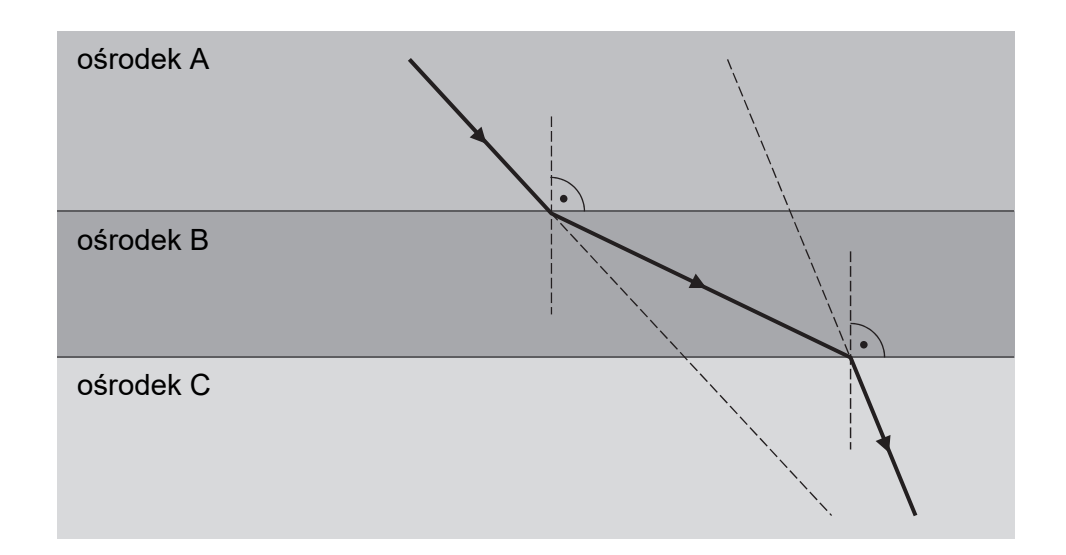

**Wpisz w wykropkowane miejsca poniżej odpowiednie długości fali ultradźwiękowej (wybrane spośród , , ) tak, aby otrzymana relacja między nimi była prawdziwa.** 

.................. < ................. < ...............

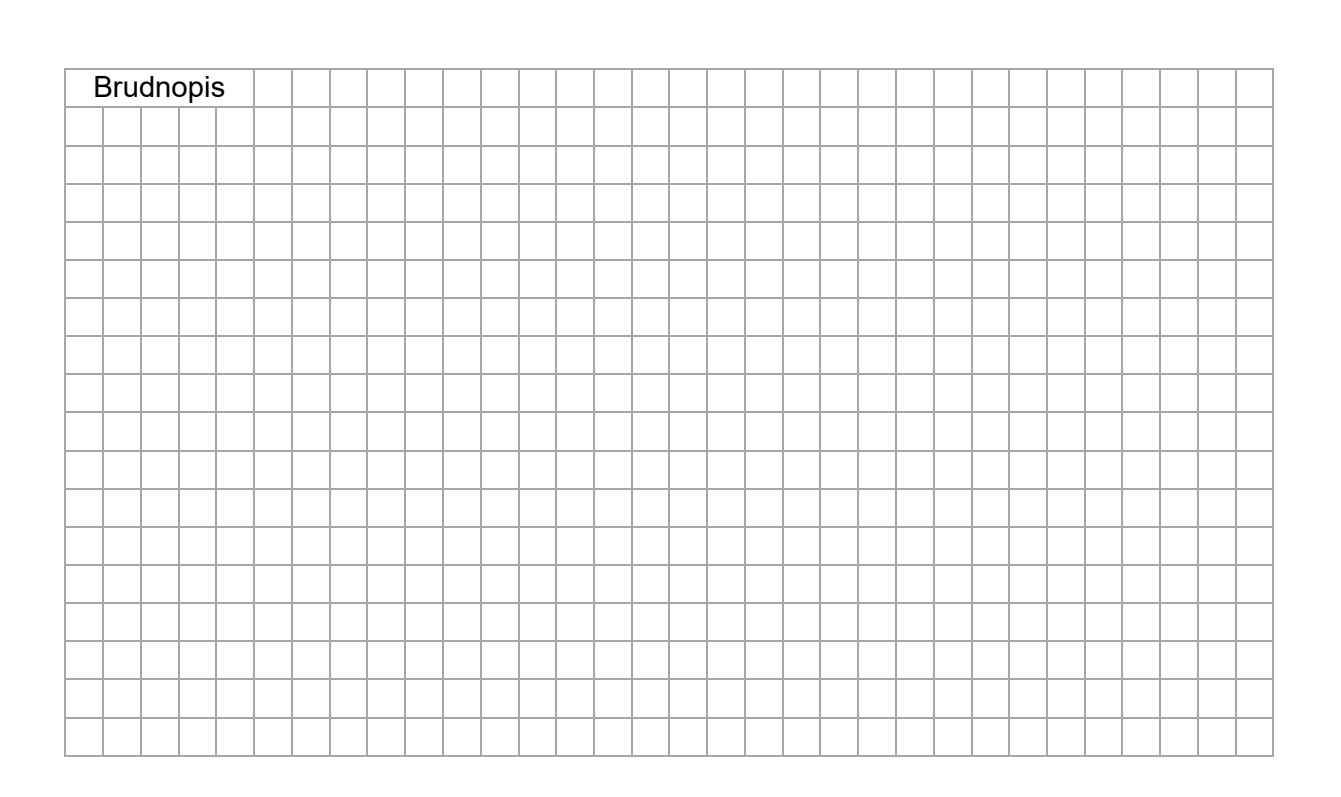

## **Zadanie 6.**

Do naczynia zawierającego  $m_1 = 0.50$  kg wody o temperaturze  $T_1 = 22.0$  °C – równej temperaturze otoczenia – uczniowie wlali  $m_2 = 0.50$  kg wody o temperaturze  $T_2 = 32.0$  °C. Tuż po wymieszaniu wody w naczyniu uczniowie zmierzyli jej temperaturę. Pomiar wskazał temperature  $T = 26.5$  °C.

Zmierzona temperatura wody była niższa od temperatury  $T_k$ , którą uczniowie przewidywali w wyniku obliczeń. W obliczeniach temperatury końcowej wody uczniowie pominęli ciepło pobrane przez naczynie oraz ciepło oddane do otoczenia. Przyjmij ciepło właściwe wody równe  $c_w = 4200 \text{ J/(kg} \cdot \text{K)}.$ 

#### **Zadanie 6.1. (0–2)**

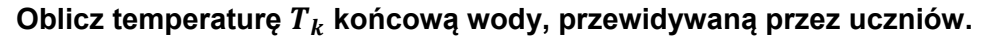

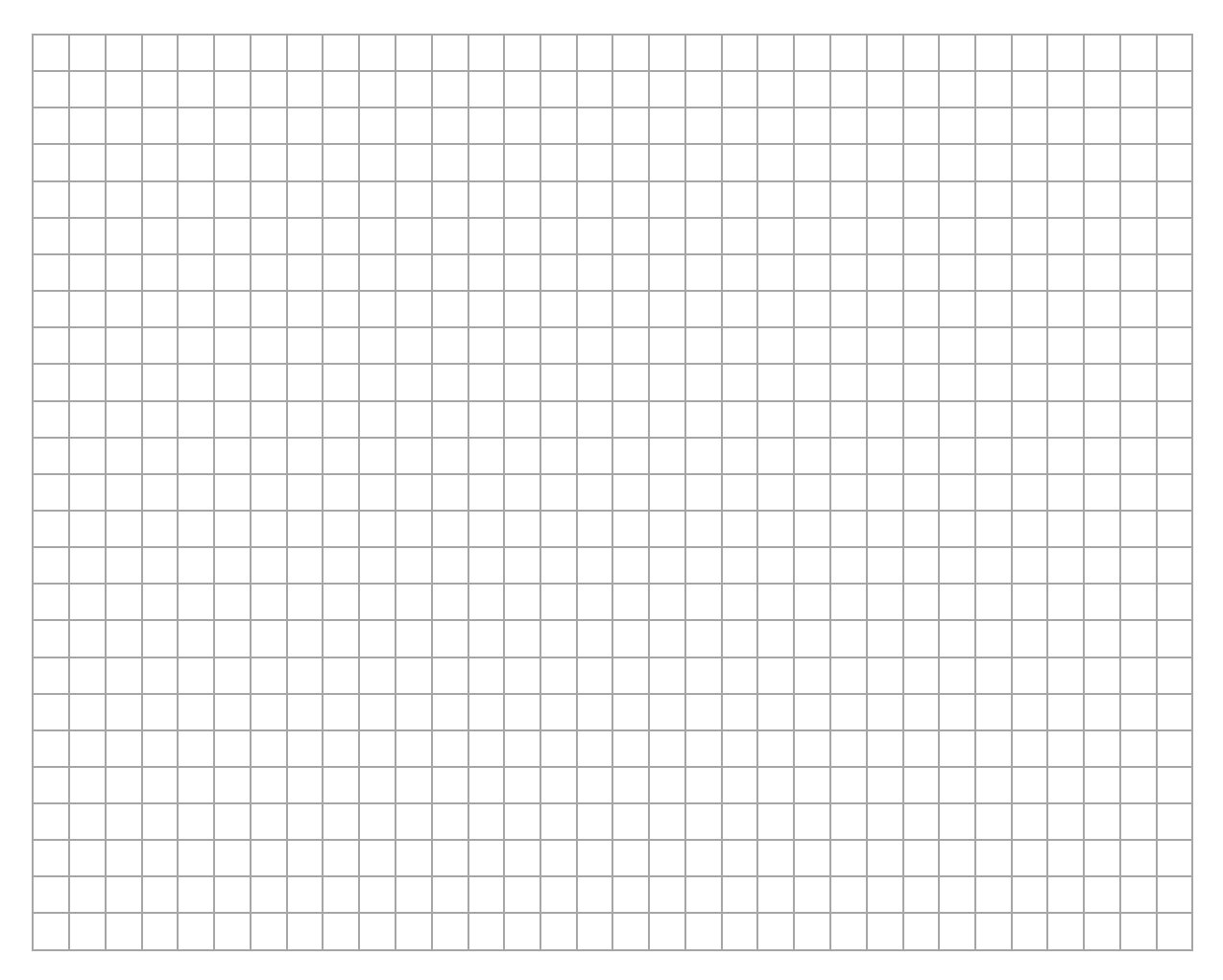

## **Zadanie 6.2. (0–2)**

Wodę ciepłą i zimną uczniowie mogli wymieszać w jednym z trzech naczyń. Uczniowie użyli takiego naczynia, które – w porównaniu z pozostałymi – miało najmniejszy wkład w obniżenie się temperatury względem przewidywanej przez nich temperatury  $T_k$ . Zarówno wybrane właściwości materiałów, z których wykonano naczynia, jak i masy naczyń zamieszczono w poniższej tabeli.

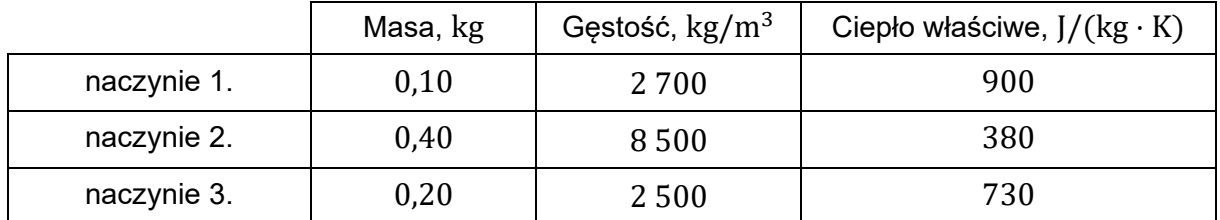

#### **Którego naczynia użyli uczniowie w doświadczeniu? Zapisz i uzasadnij krótko odpowiedź.**

Odpowiedź: ..................................

Uzasadnienie:

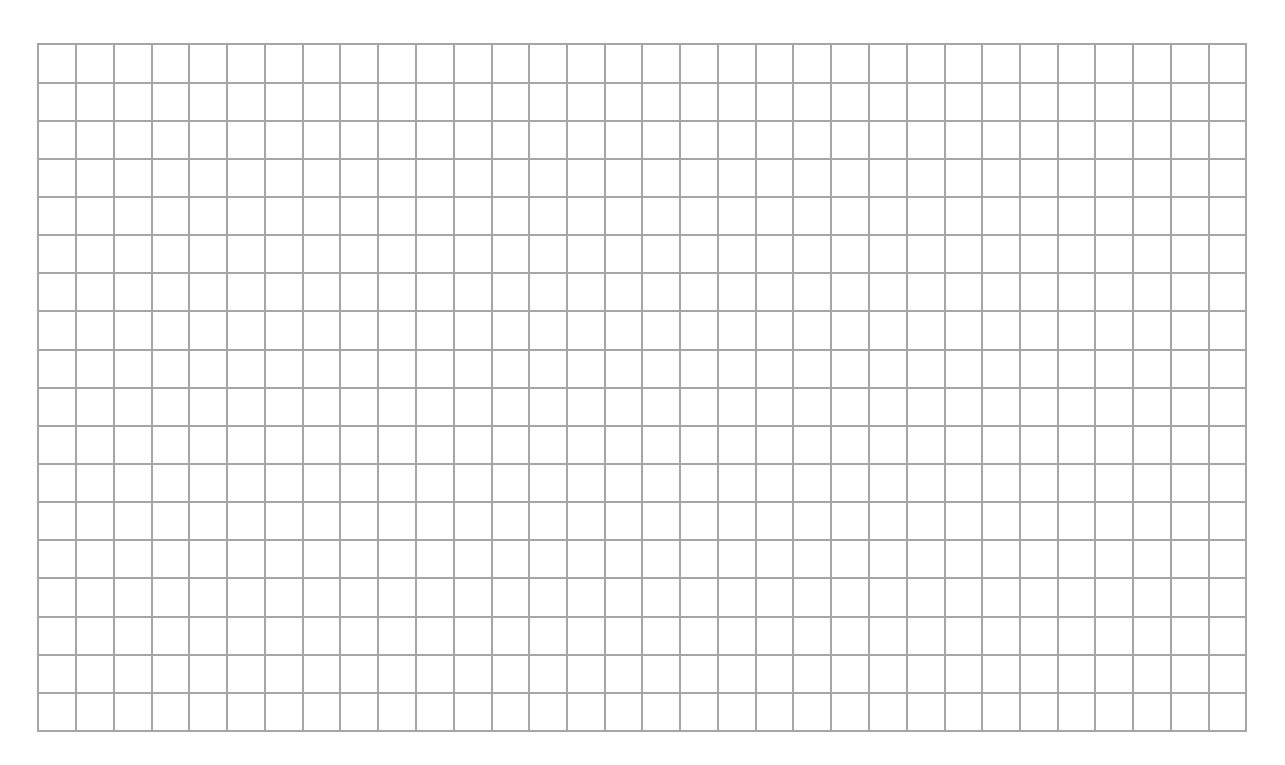

## **Informacja do zadań 6.3. i 6.4.**

Pomiń udział naczynia w analizie bilansu cieplnego.

## **Zadanie 6.3. (0–2)**

**Oblicz ciepło oddane do otoczenia przez całą wodę w naczyniu od początku**  doświadczenia do chwili, gdy temperatura wody była równa  $T = 26, 5 °C$ .

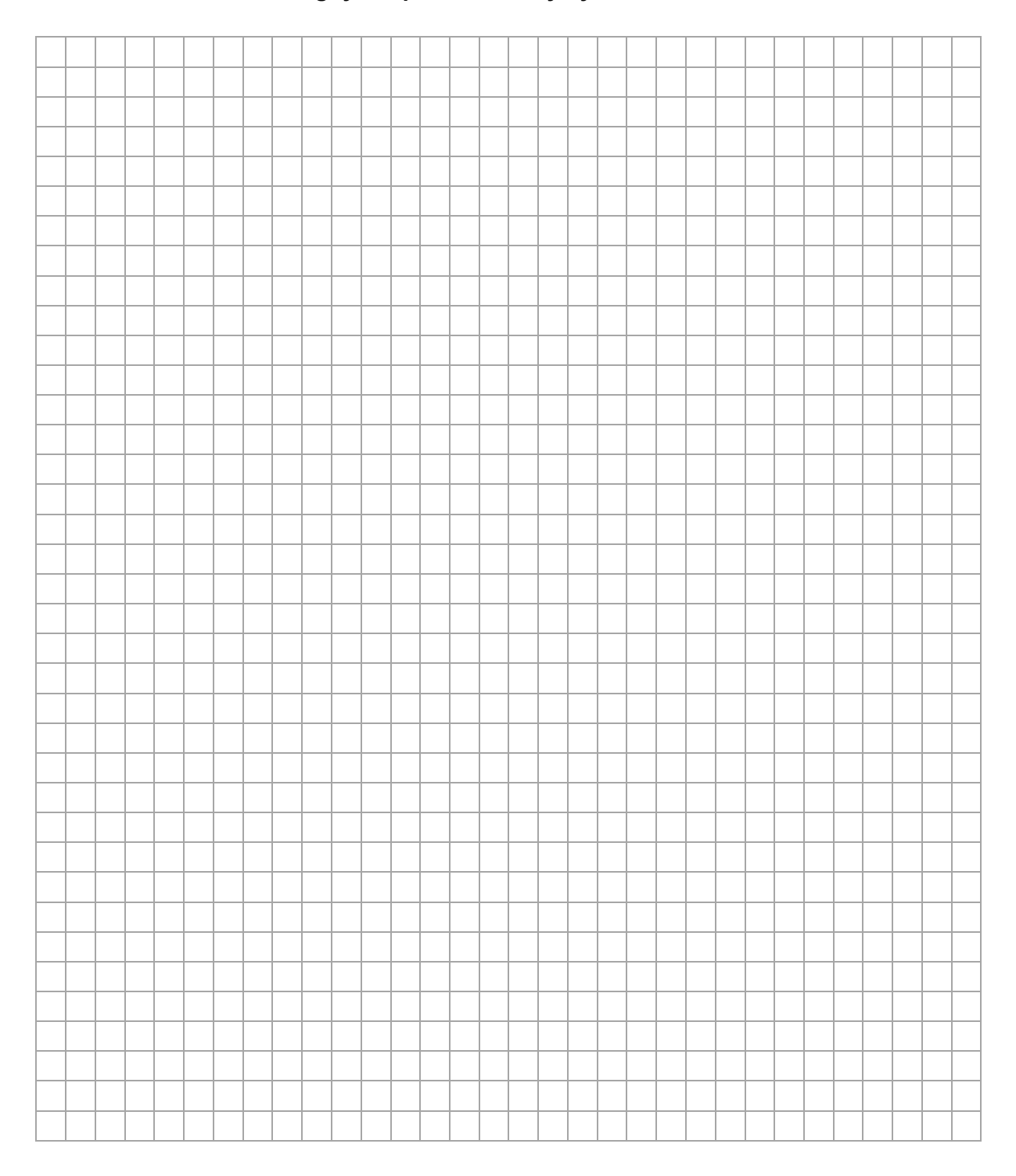

## **Zadanie 6.4. (0–1)**

W kolejnym doświadczeniu do naczynia zawierającego  $m_1 = 0.50$  kg wody o temperaturze  $T_1 = 22.0$  °C – równej temperaturze otoczenia – uczniowie wlali  $m_2 = 0.50$  kg wody o temperaturze  $T_3 = 12.0$  °C.

#### **Dokończ zdanie. Zaznacz odpowiedź A, B albo C i jej uzasadnienie 1., 2. albo 3.**

Temperatura wody po wymieszaniu będzie po pewnym czasie

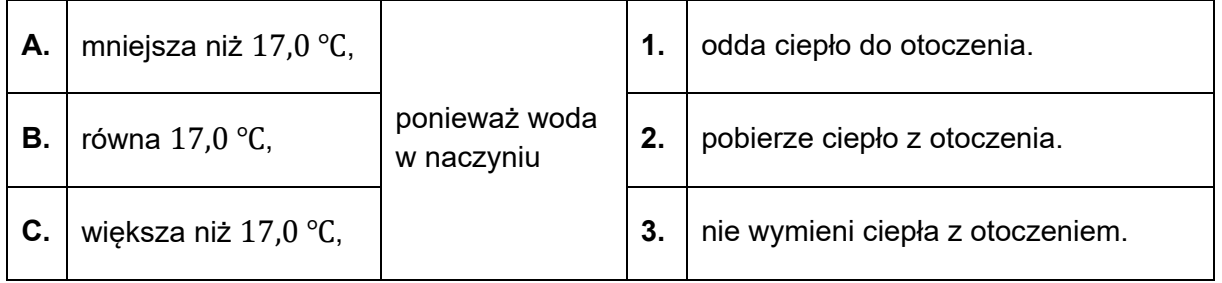

#### **Zadanie 7. (0–3)**

Cykl pracy pewnego silnika cieplnego składa się z przemian, podczas których następuje sprężanie gazu, oraz z przemian, podczas których gaz się rozpręża.

Praca sił parcia gazu podczas jego rozprężania w jednym cyklu wynosi 660 J, a praca sił zewnętrznych (przeciwko siłom parcia) w cyklu podczas sprężania tego gazu jest równa 550 J. Jednocześnie w całym jednym cyklu gaz oddaje do otoczenia łącznie 210 J ciepła.

#### **Oblicz sprawność opisanego silnika cieplnego.**

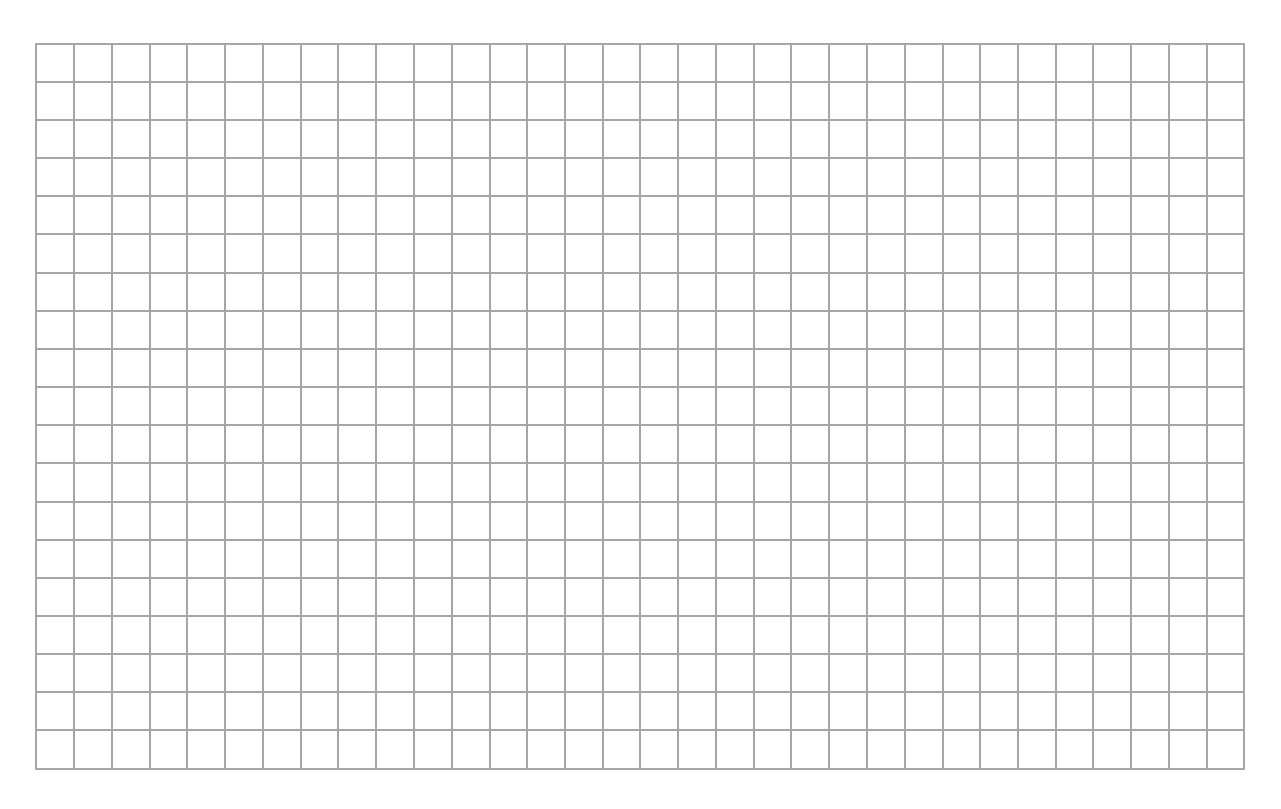

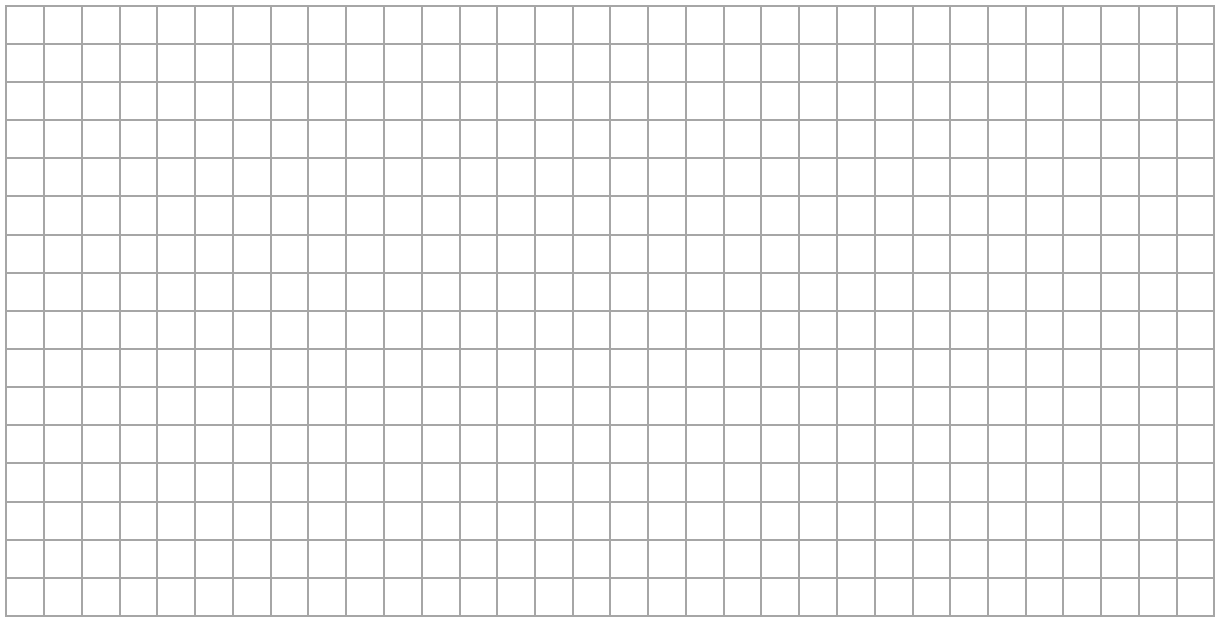

## **Zadanie 8. (0–1)**

Jeden mol gazu doskonałego poddano przemianie, w wyniku której objętość tego gazu wzrosła pięciokrotnie, a temperatura bezwzględna wzrosła czterokrotnie.

## **Dokończ zdanie. Zaznacz właściwą odpowiedź spośród podanych.**

Ciśnienie gazu w opisanej przemianie

- **A.** wzrosło 20 razy.
- **B.** zmalało 20 razy.
- **C.** wzrosło o 25%.
- **D.** zmalało o 20%.

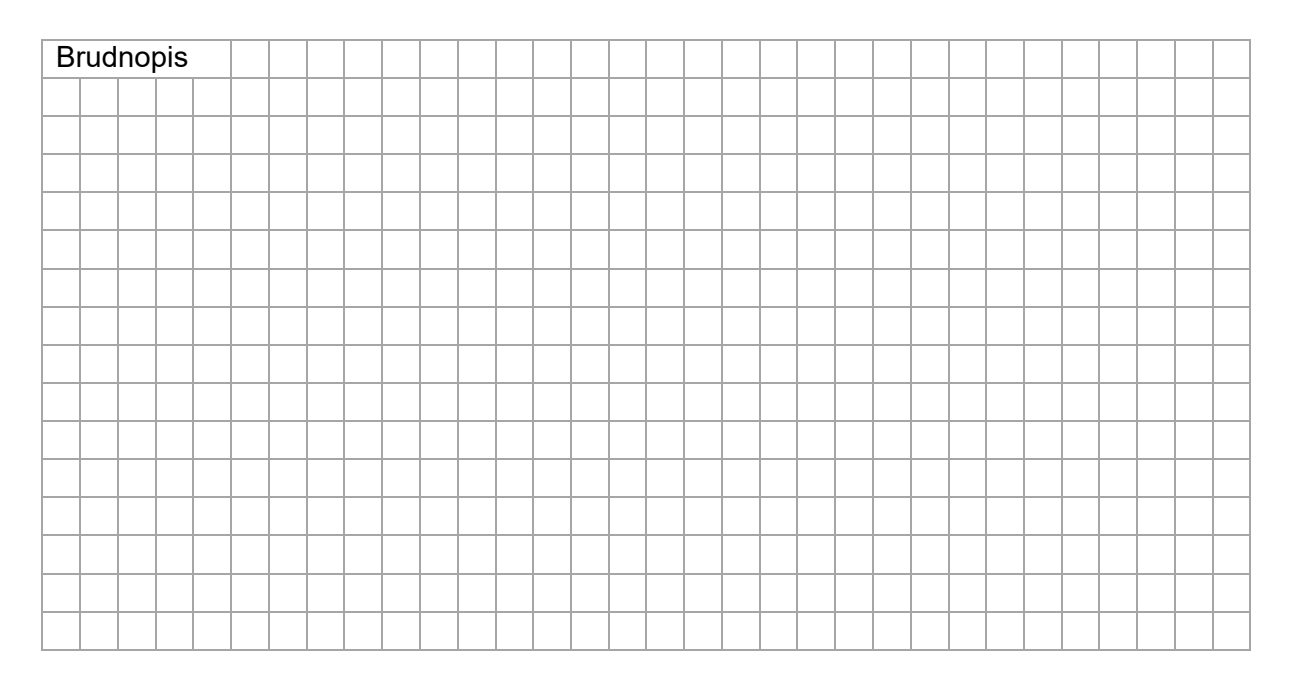

## **Zadanie 9.**

Na rysunku poniżej przedstawiono układ optyczny składający się z dwóch soczewek skupiających: obiektywu i okularu. Ogniska obiektywu i okularu oznaczono na osi optycznej układu jako *Fob* i *Fok*. Przedstawiony układ jest uproszczonym modelem mikroskopu.

Powstawanie obrazu w takim układzie optycznym jest następujące. Gdy przedmiot *AB* jest ustawiony na osi optycznej układu tuż przed ogniskiem obiektywu (jak na rysunku), to obiektyw tworzy obraz rzeczywisty *A'B'* przedmiotu *AB*. Ten obraz *A'B'* jest z kolei przedmiotem dla okularu, który tworzy z niego obraz pozorny *A''B''*. Obraz *A''B''* jest tym, co widzi obserwator przez okular.

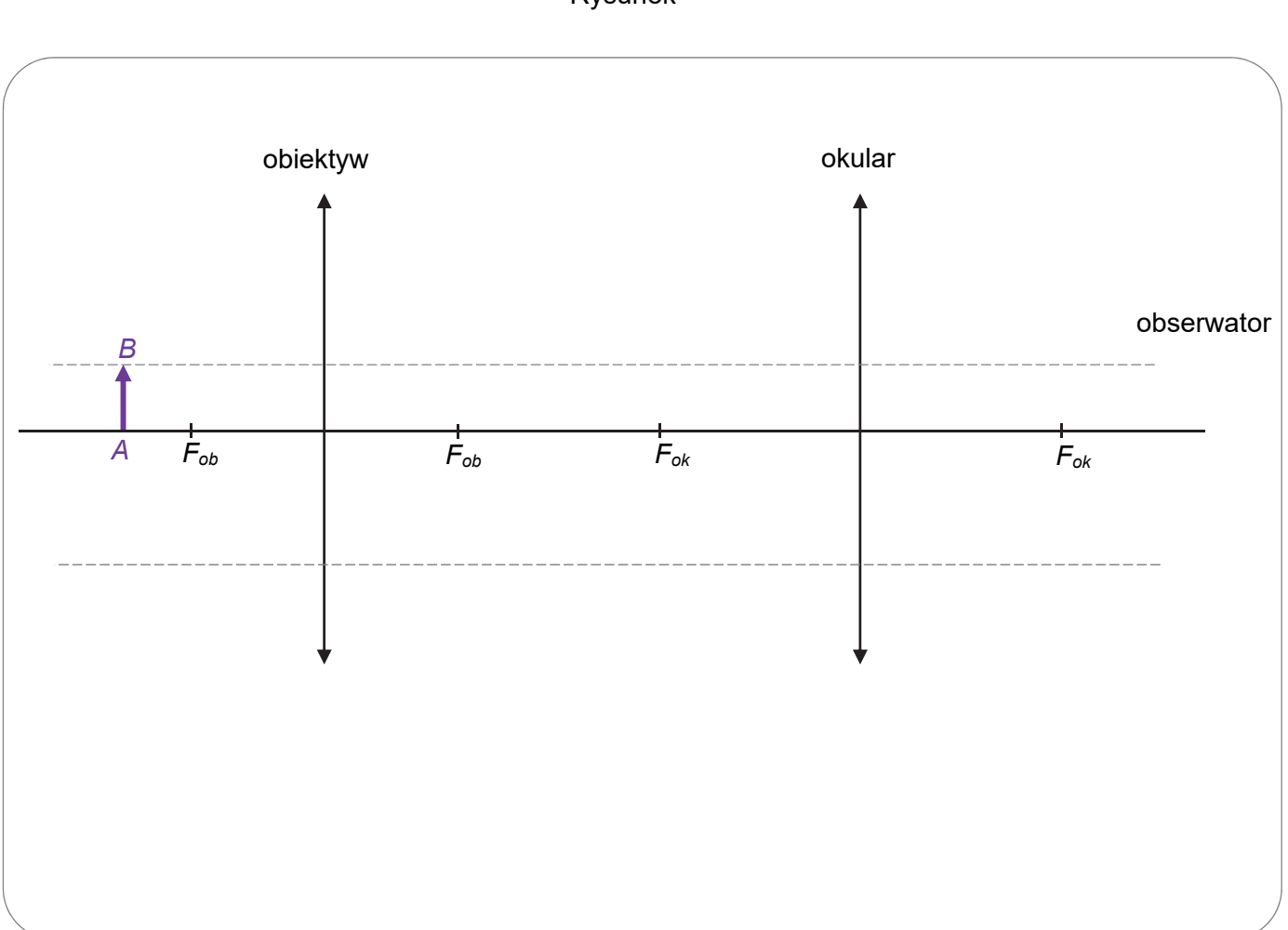

#### Rysunek

## **Zadanie 9.1. (0–2)**

**Na powyższym rysunku wyznacz konstrukcyjnie oraz narysuj i oznacz obraz** *A''B''* **przedmiotu** *AB***, który powstaje w opisanym układzie optycznym.** 

*Uwaga! Poziome linie pomocnicze do konstrukcji oznaczono kreską przerywaną. Do rysowania prostych w konstrukcji użyj linijki.* 

## **Zadanie 9.2. (0–4)**

Odległość obiektywu od okularu w opisanym układzie optycznym jest równa  $d = 16$  cm. Ogniskowe obiektywu i okularu wynoszą odpowiednio:  $f_{ob} = 4 \text{ cm}, f_{ok} = 6 \text{ cm}$ . Przedmiot AB ustawiono na osi optycznej układu w odległości  $x_{ob} = 6$  cm od obiektywu.

Powiększenie k przedmiotu AB, uzyskane w opisanym układzie optycznym, jest iloczynem powiększenia, jakie daje obiektyw, oraz powiększenia, jakie daje okular.

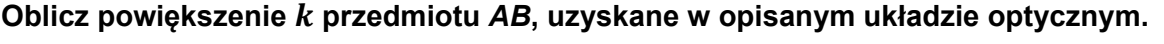

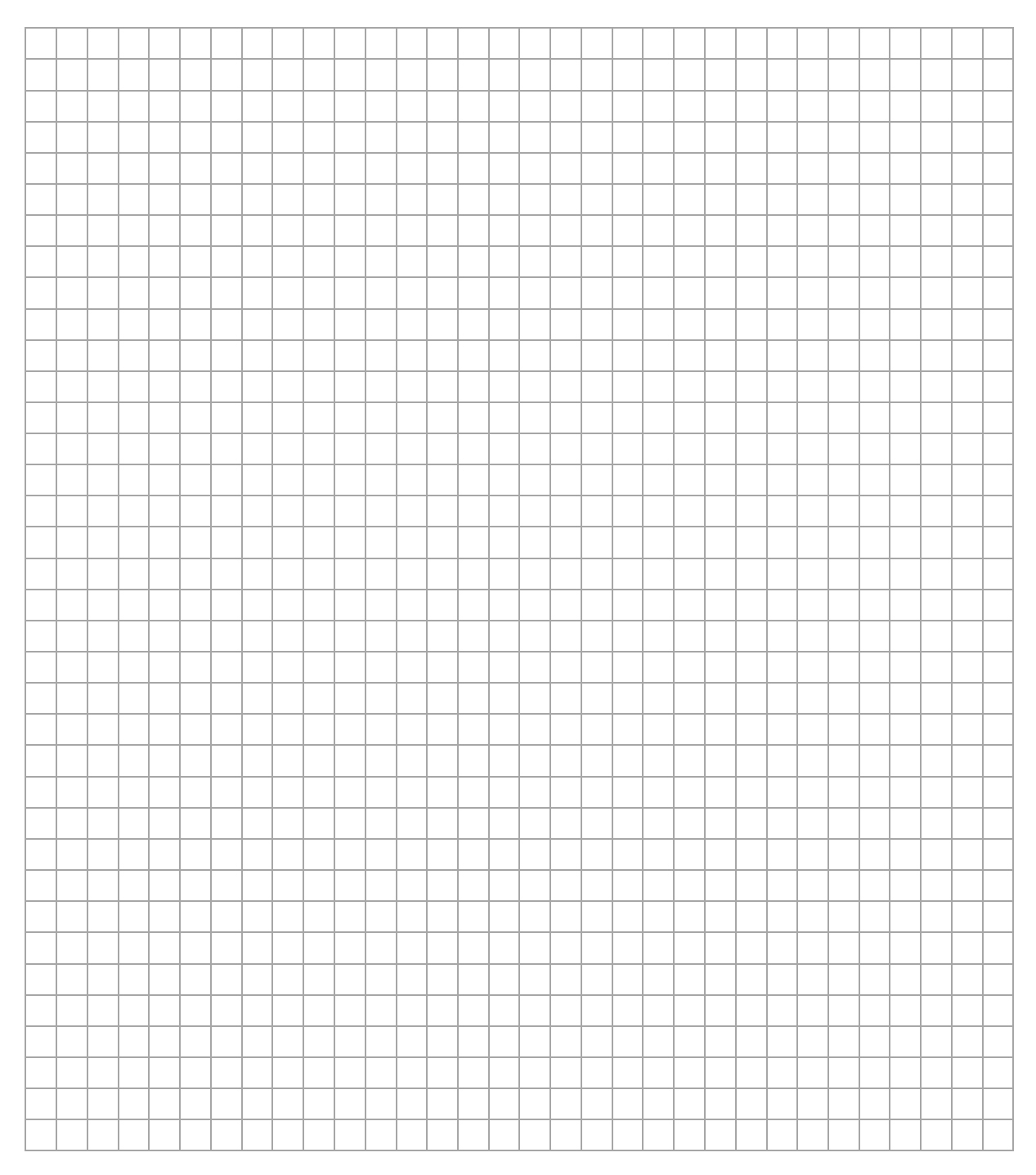

### **Zadanie 10.**

Kwadratową ramkę o długości boku  $a = 0.20$  m umieszczono w obszarze zmiennego pola magnetycznego. Ramkę wykonano z przewodnika, a całkowity opór elektryczny ramki wynosi  $R = 2 \Omega$ . Płaszczyzna powierzchni ramki jest prostopadła do linii pola magnetycznego. Wartość  $B$  wektora indukcji zewnętrznego pola magnetycznego, w obszarze zajmowanym przez ramkę, zmienia się w czasie t, od chwili  $t_0 = 0$  do chwili  $t_1$ , zgodnie z zależnością:

$$
B(t) = \beta t \qquad \text{gdzie} \qquad \beta = 3\frac{T}{s}
$$

Na rysunku przedstawiono opisaną sytuację w widoku z góry. Symbolem  $\otimes$  oznaczono zwrot wektora indukcji magnetycznej  $\vec{B}(t)$  za płaszczyznę rysunku.

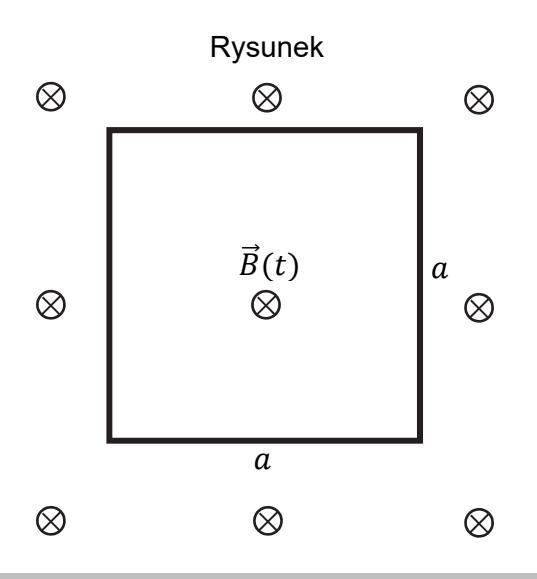

## **Zadanie 10.1. (0–2)**

**Na rysunku powyżej narysuj i oznacz:** 

- $\bullet$   $\;$  (wewnątrz ramki) zwrot pola magnetycznego  $\overrightarrow{B}_{ind}$  prądu indukcyjnego
- **(na każdym boku ramki) zwrot przepływu prądu indukcyjnego w ramce.**

Użyj w tym celu jednego z symboli:

– oznaczającego zwrot przed płaszczyznę rysunku (w stronę do patrzącego) LUB

- $\otimes$  oznaczającego zwrot za płaszczyznę rysunku, LUB
- $\rightarrow$  oznaczającego zwrot w prawo, LUB  $\leftarrow$  oznaczającego zwrot w lewo, LUB

↑ – oznaczającego zwrot w górę, LUB ↓ – oznaczającego zwrot w dół.

## **Zadanie 10.2. (0–1)**

**Napisz, w jaki sposób można uzyskać pole magnetyczne zmieniające się w czasie.** 

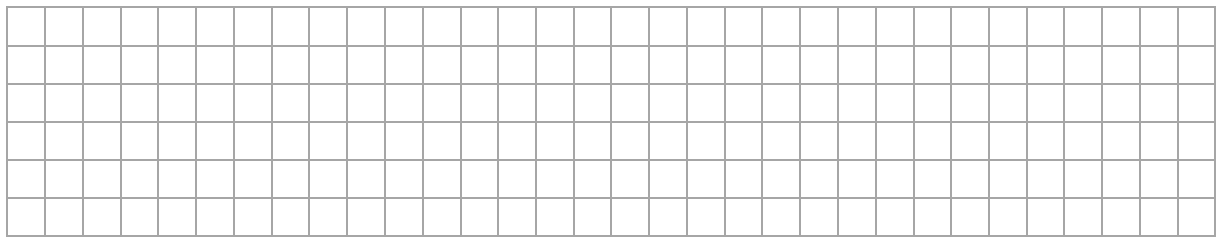

## **Zadanie 10.3. (0–3)**

## **Oblicz natężenie prądu indukcyjnego w ramce.**

Pomiń pole magnetyczne wytworzone przez prąd indukcyjny w obwodzie  $(B_{ind} \ll B)$ .

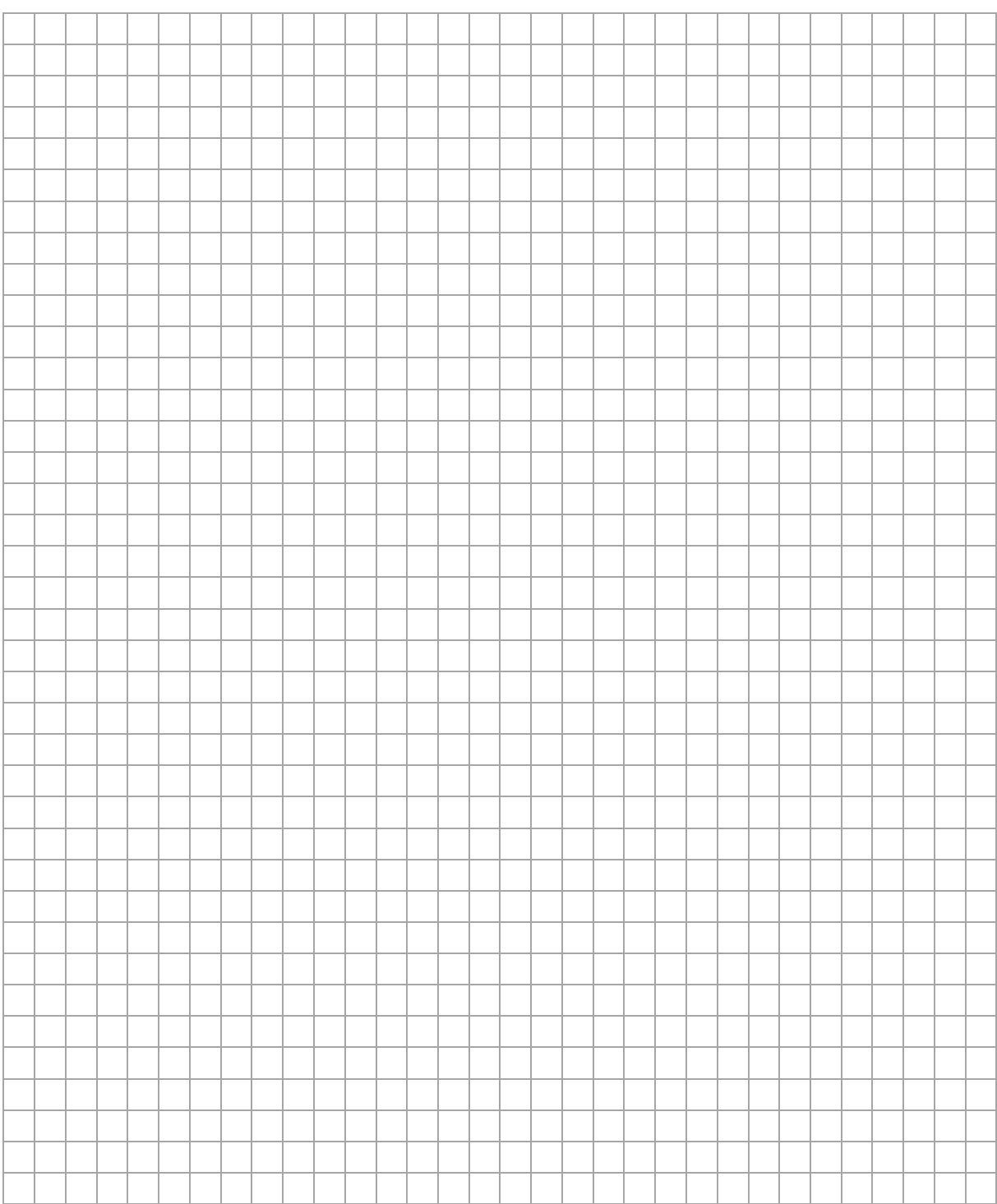

## **Informacja do zadania 10.4.**

Od chwili  $t_1$  wartość indukcji pola magnetycznego (zewnętrznego) przestała rosnąć i pozostawała stała aż do chwili  $t_2$ . Następnie, od chwili  $t_2$  aż do chwili  $t_3$ , wartość indukcji pola magnetycznego zmalała do zera. Zwrot linii tego pola magnetycznego pozostawał taki sam w całym czasie od chwili  $t_0$  do chwili  $t_3$ .

### **Zadanie 10.4. (0–1)**

**Oceń prawdziwość poniższych zdań. Zaznacz P, jeśli zdanie jest prawdziwe, albo F – jeśli jest fałszywe.** 

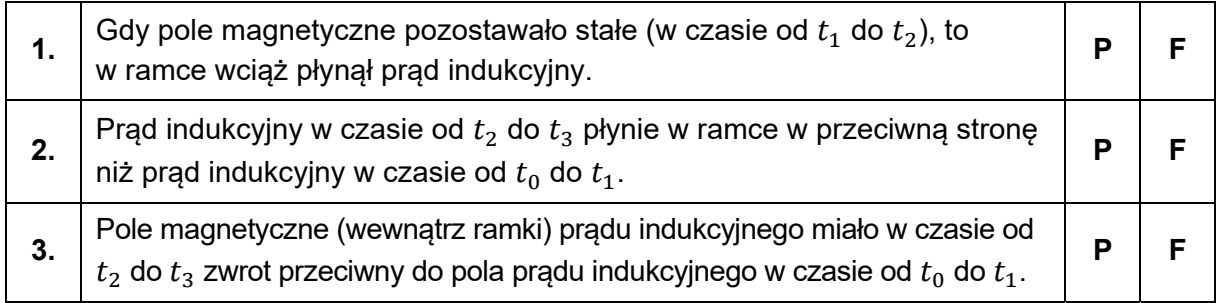

#### **Zadanie 11.**

Rozważamy dwie identyczne grzałki A i B, które można łączyć szeregowo lub równolegle oraz wykorzystać do podgrzania ustalonej masy wody.

## **Zadanie 11.1. (0–3)**

Grzałki A i B połączono najpierw szeregowo, a następnie równolegle. Oba układy grzałek były zasilane tym samym napięciem. Przyjmij, że opór  $R$  każdej grzałki jest stały, niezależny od napięcia na niej.

## **Oblicz stosunek ciepła wydzielonego w jednostce czasu przez szeregowy układ grzałek do ciepła wydzielonego w tej samej jednostce czasu przez równoległy układ grzałek.**

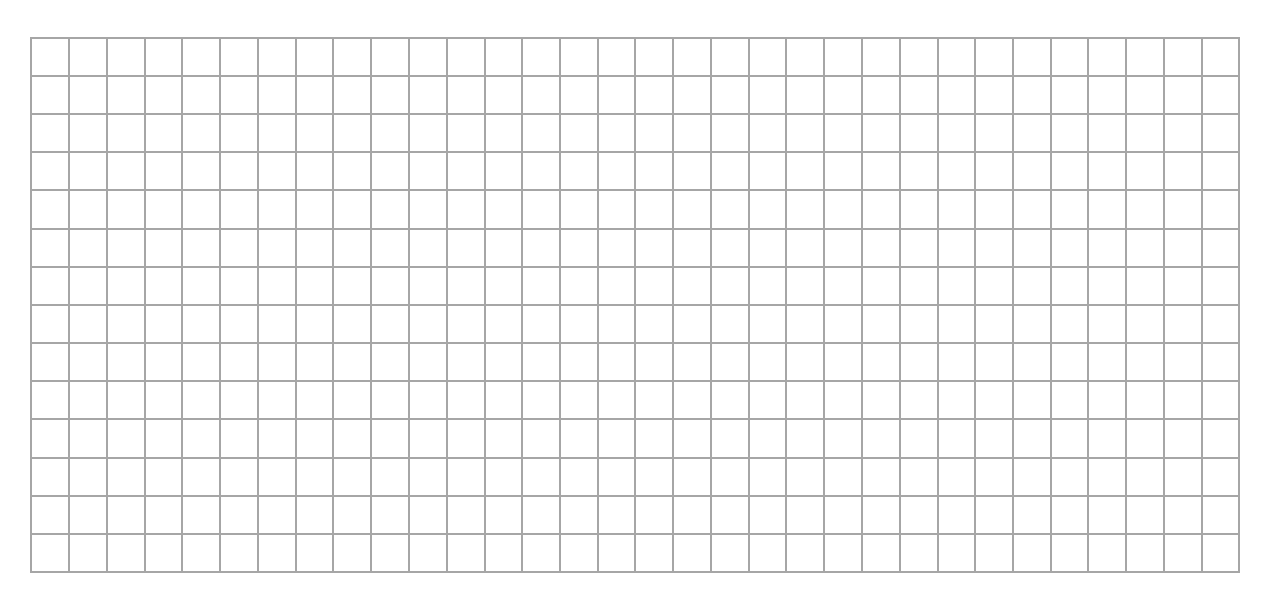

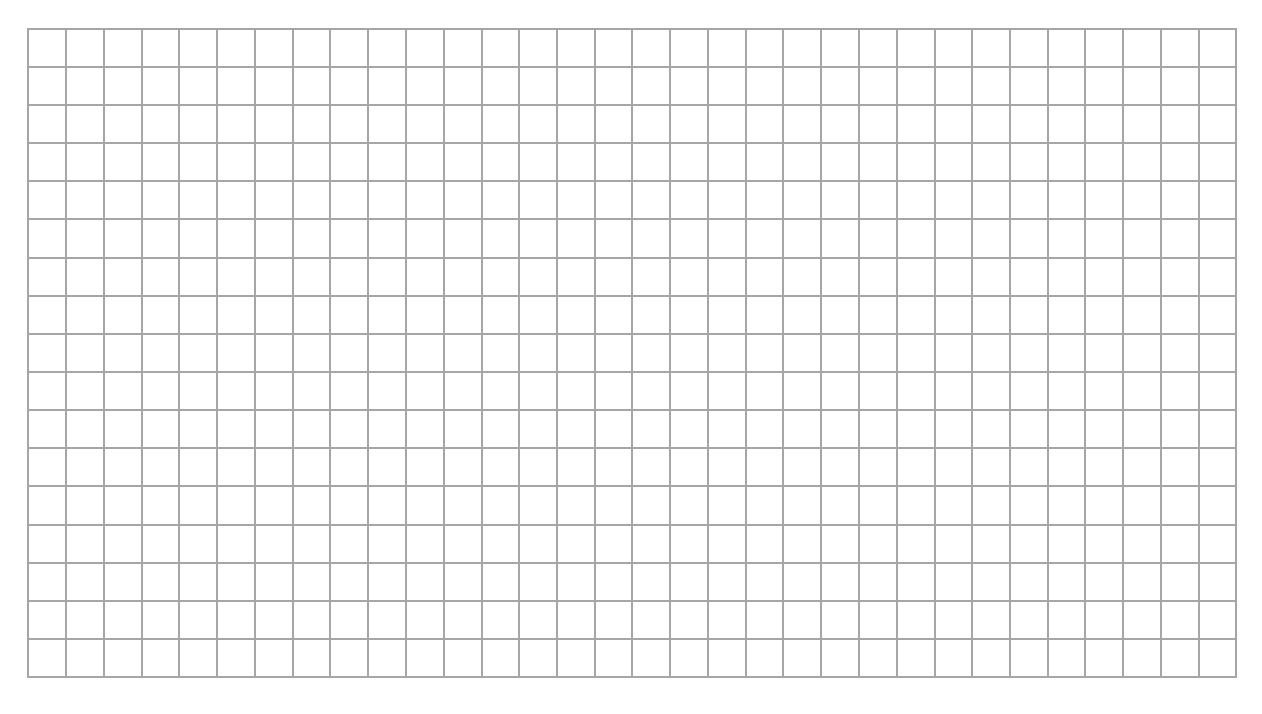

## **Zadanie 11.2. (0–2)**

W rzeczywistości, w pewnym zakresie temperatur (zawierającym przedział od 30 ℃ do 100 °C), opór elektryczny  $R$  spirali grzałki zależy od jej temperatury  $T$  zgodnie ze wzorem:

$$
R(T) = R_{30} \cdot (1 + \alpha \Delta T)
$$

gdzie:  $R_{30}$  – opór spirali grzałki o temperaturze  $T_{30} = 30$  °C, Δ $T = T - T_{30}$ ,  $\alpha = 3 \cdot 10^{-5}$  1/K – temperaturowy współczynnik oporu materiału spirali grzałki.

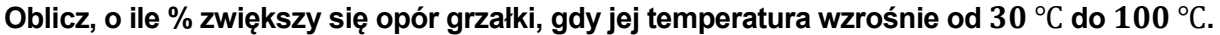

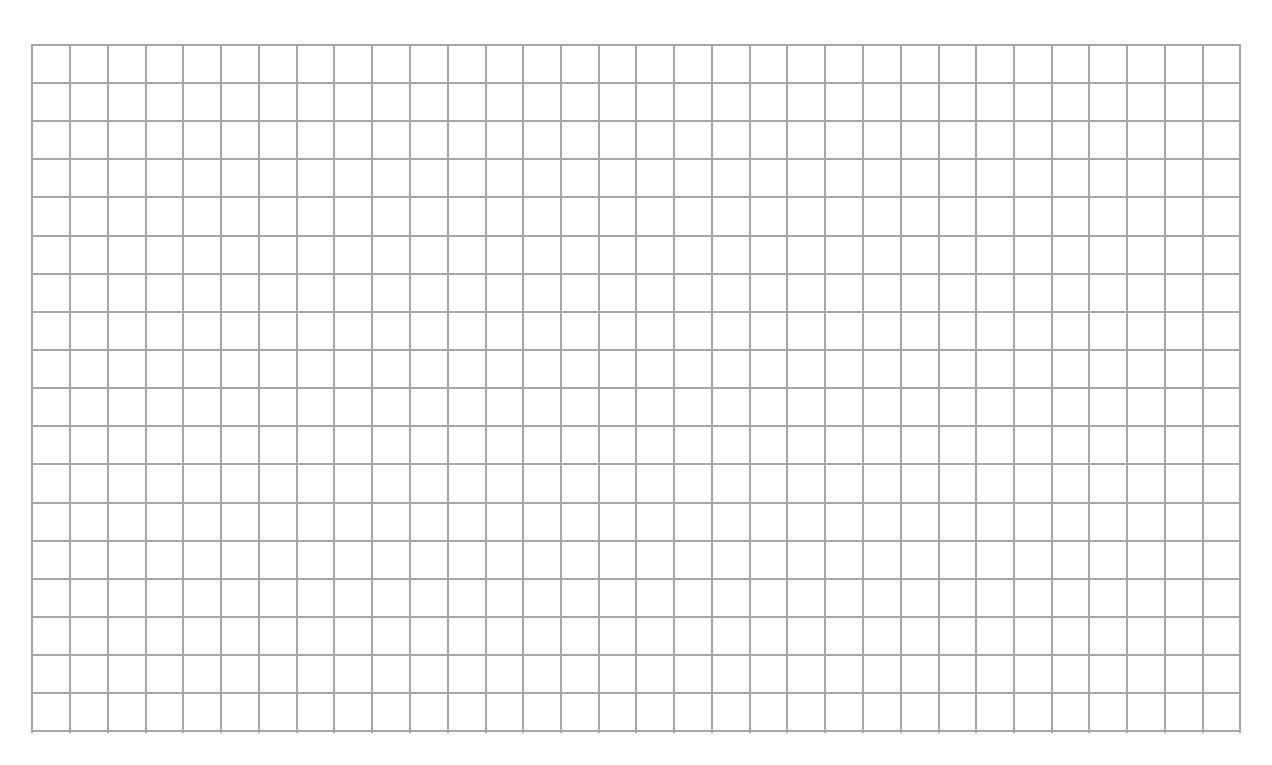

## **Zadanie 12.**

Poniżej przedstawiono dwa nieuzupełnione równania reakcji jądrowych.

1. Reakcja rozszczepienia jądra uranu  $^{235}_{92}$ U:

$$
{}_{0}^{1}n + {}_{92}^{235}U \rightarrow {}_{...}^{141}Ba + {}_{36}^{92}Kr + ..._{0}^{1}n
$$

2. Reakcja rozpadu beta minus jądra jodu  $^{131}_{53}$ I (ostatnia cząstka w równaniu to antyneutrino):

$$
^{131}_{53}I \rightarrow \cdots Xe + \cdots + ^00\tilde{\nu}_e
$$

#### **Zadanie 12.1. (0–2)**

**Uzupełnij dwa powyższe równania reakcji jądrowych. Wpisz w wykropkowane miejsca właściwe liczby atomowe, liczby masowe, symbol pierwiastka lub cząstki oraz liczbę cząstek.** 

#### **Zadanie 12.2. (0–2)**

Czas połowicznego rozpadu izotopu jodu  $^{131}_{53}$ I wynosi 8,0 dób (w zaokrągleniu do dwóch cyfr znaczących).

Oblicz stosunek liczby jąder Xe, które powstały w wyniku rozpadu jąder jodu  $^{131}_{-53}$ I podczas 2,0 dób, licząc od chwili początkowej, do liczby jąder tego jodu w chwili **początkowej. Wynik podaj zaokrąglony do dwóch cyfr znaczących.** 

*Wskazówka: W obliczeniach skorzystaj z własności działań na potęgach o wykładniku wymiernym.* 

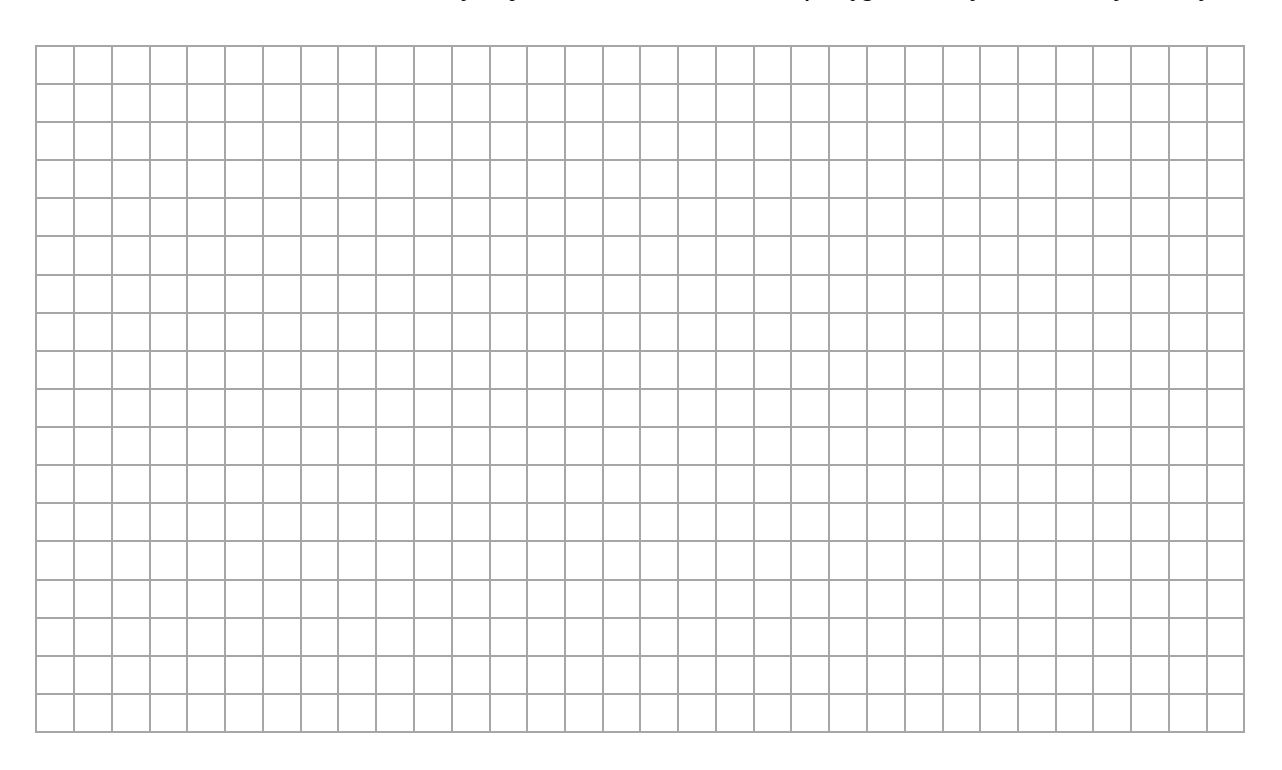

## **Informacja do zadań 12.3. i 12.4.**

Łączną energię kinetyczną oraz łączną masę substratów reakcji jądrowej (jąder i/lub cząstek przed reakcją jądrową) oznaczymy – odpowiednio – jako  $E_{ks}$  oraz  $m_s$ , a łączną energię kinetyczną oraz łączną masę produktów reakcji jądrowej oznaczymy – odpowiednio – jako  $E_{kn}$  oraz  $m_p$ .

#### **Zadanie 12.3. (0–1)**

**Zapisz wzór pozwalający wyznaczyć**  $E_{kp}$  **tylko poprzez wielkości, którymi są:**  $E_{ks}$ **,**  $m_s$ **, oraz – wartość prędkości światła w próżni.**

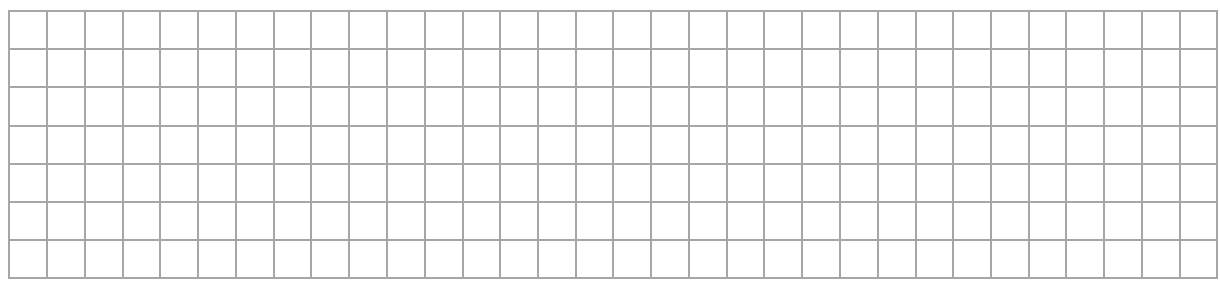

#### **Zadanie 12.4. (0–1)**

**Ustal relacje większy / mniejszy / równy między energią kinetyczną produktów a energią kinetyczną substratów dla każdej z reakcji zapisanych we wstępie do zadania. Wpisz w każde wykropkowane miejsce odpowiedni znak:** > **albo** < **, albo** = **.**

1) W reakcji rozszczepienia jądra uranu  $^{235}_{92}$ U:

...................

2) W reakcji rozpadu beta minus jądra jodu  $^{131}_{53}$ I:

...................

#### **Zadanie 13. (0–1)**

Jądro atomowe  ${}^{A}_{7}X$  pochłonęło całkowicie foton o energii  $E$ . W wyniku tego powstało wzbudzone jądro atomowe  ${^{\rm A}_{\rm Z}}{\rm X}^*.$ 

#### **Dokończ zdania. Zaznacz odpowiedź A, B albo C oraz odpowiedź D, E albo F.**

- **1.** Masa wzbudzonego jądra  ${}^{\text{A}}_{\text{Z}}\text{X}^*$  w porównaniu do masy jądra  ${}^{\text{A}}_{\text{Z}}\text{X}$  będzie
	- **A.** większa o  $\frac{E}{\epsilon}$  $\frac{E}{c^2}$  **B.** taka sama. **C.** mniejsza o  $\frac{E}{c^2}$  $c<sup>2</sup>$
- **2.** Energia wiązania wzbudzonego jądra  ${}^{A}_{Z}\!X^*$  w porównaniu do energii wiązania jądra  ${}^{A}_{Z}\!X$  będzie
	- **D.** wieksza o E. **E.** taka sama. **F.** mniejsza o E.

# **BRUDNOPIS** *(nie podlega ocenie)*

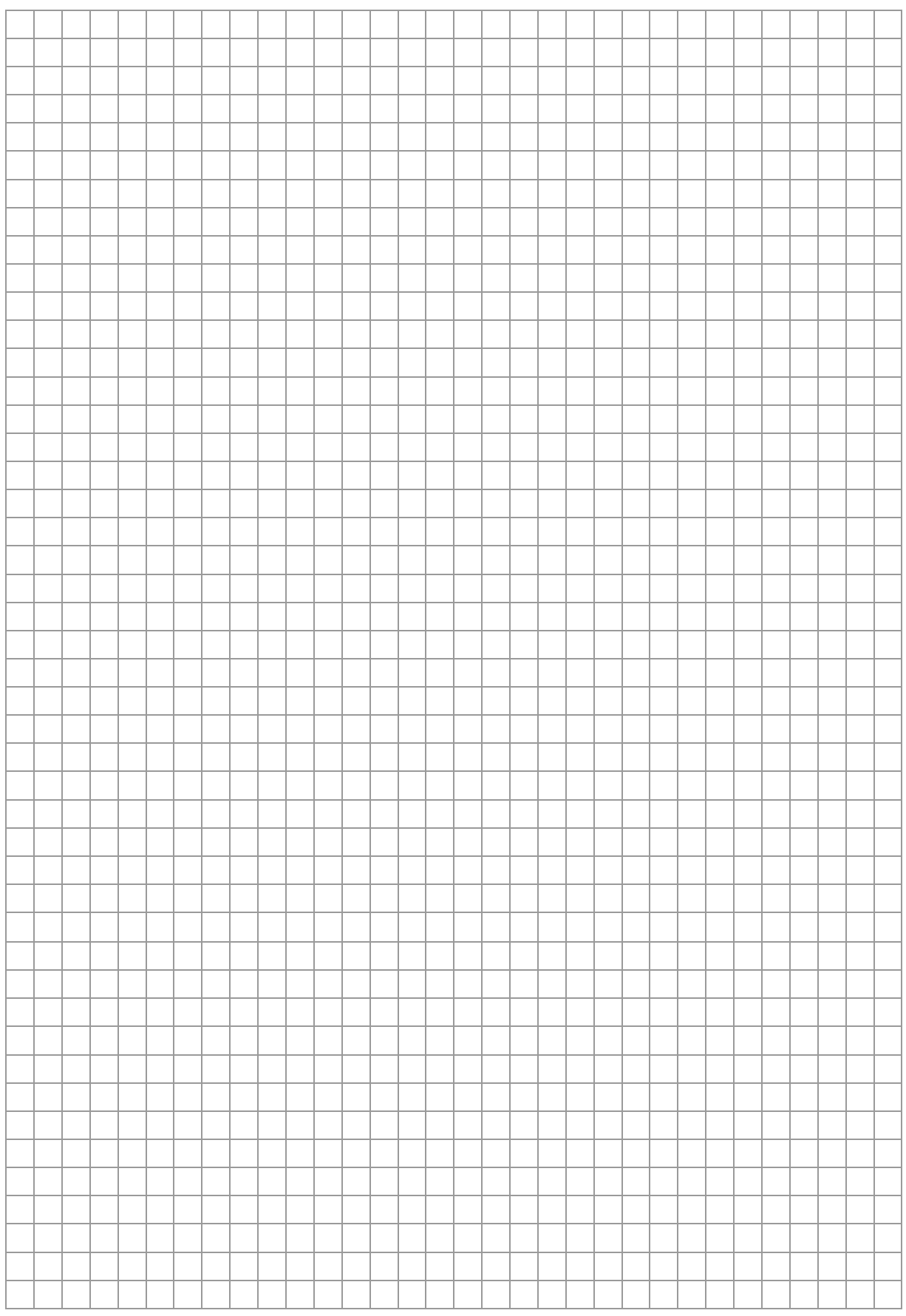